## **Review of Flow Vis for Lower Dimensional (2D) Flow Data**

- • **Direct:** overview of vector field, minimal computation, e.g., glyphs (arrows), color mapping
- • **Texture‐based:** covers domain with a convolved texture, e.g., Spot Noise, LIC, ISA, IBFV(S), and many more
- • **Geometric‐based:** a discrete object(s) whose geometry reflects flow characteristics, e.g., streamlines
- • **Feature‐based:** both automatic and interactive feature‐based techniques, e.g., vortices, separation/attachment lines, vector field topology

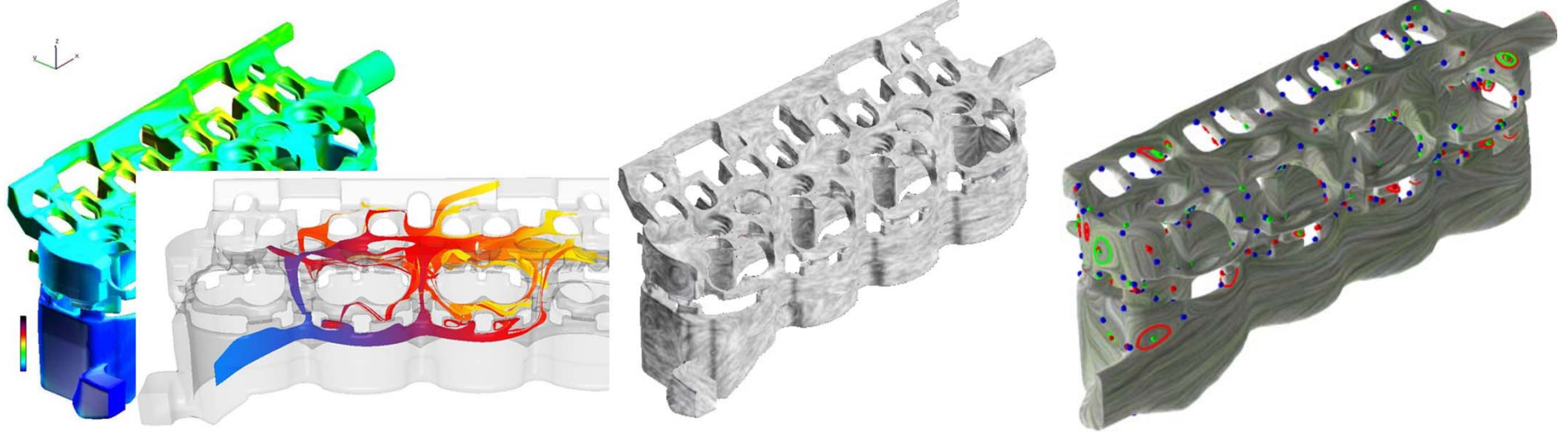

# **Vector Field Visualizationin 3D**

Goal: understand the challenges of visualizing 3D vector fields; know a few standard techniques

### **Review of Data Structure**

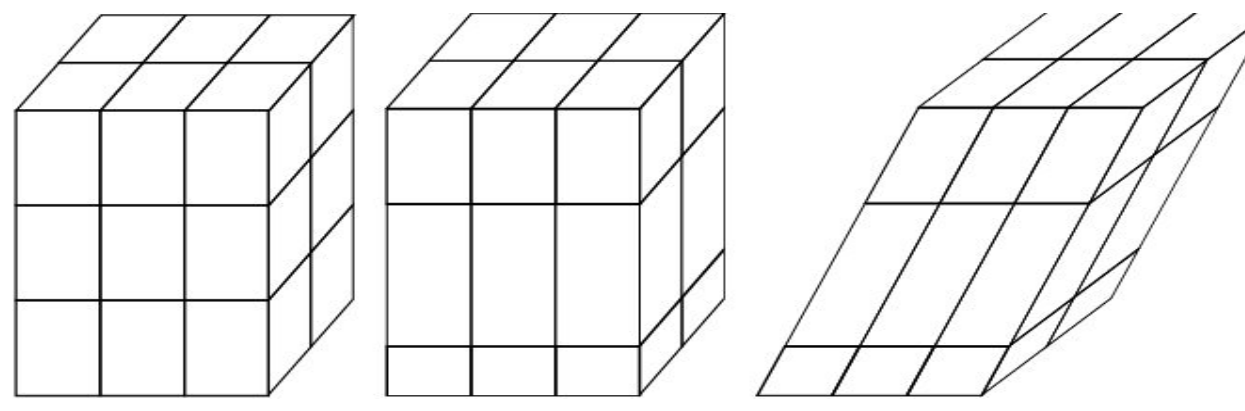

Regular (uniform), rectilinear, and structured grids

Alternative: tetrahedral volume elements: unstructured

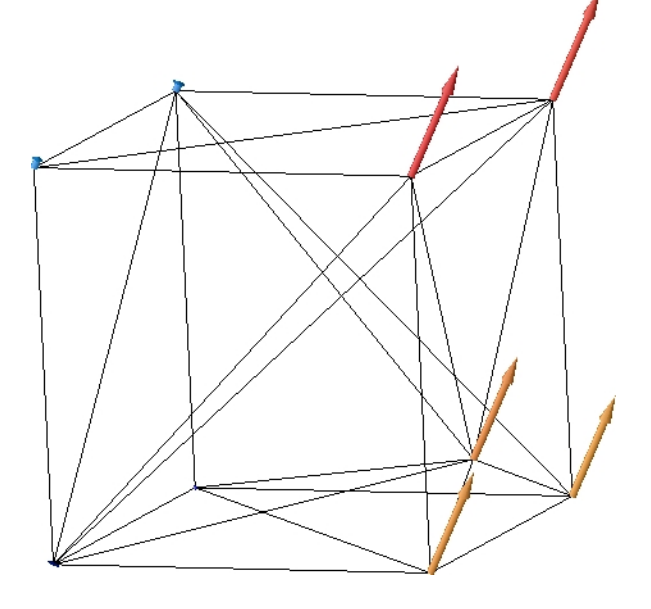

## **Direct Method (Arrow Plot)**

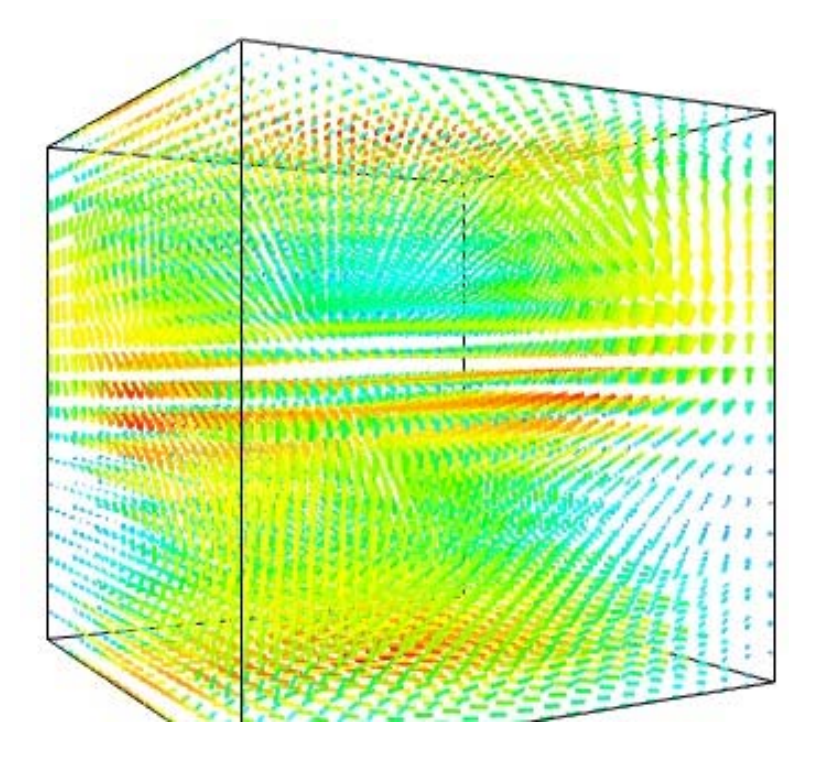

Source: http://docs.enthought.com/mayavi/mayavi/mlab.html

## **Direct Method (Arrow Plot)**

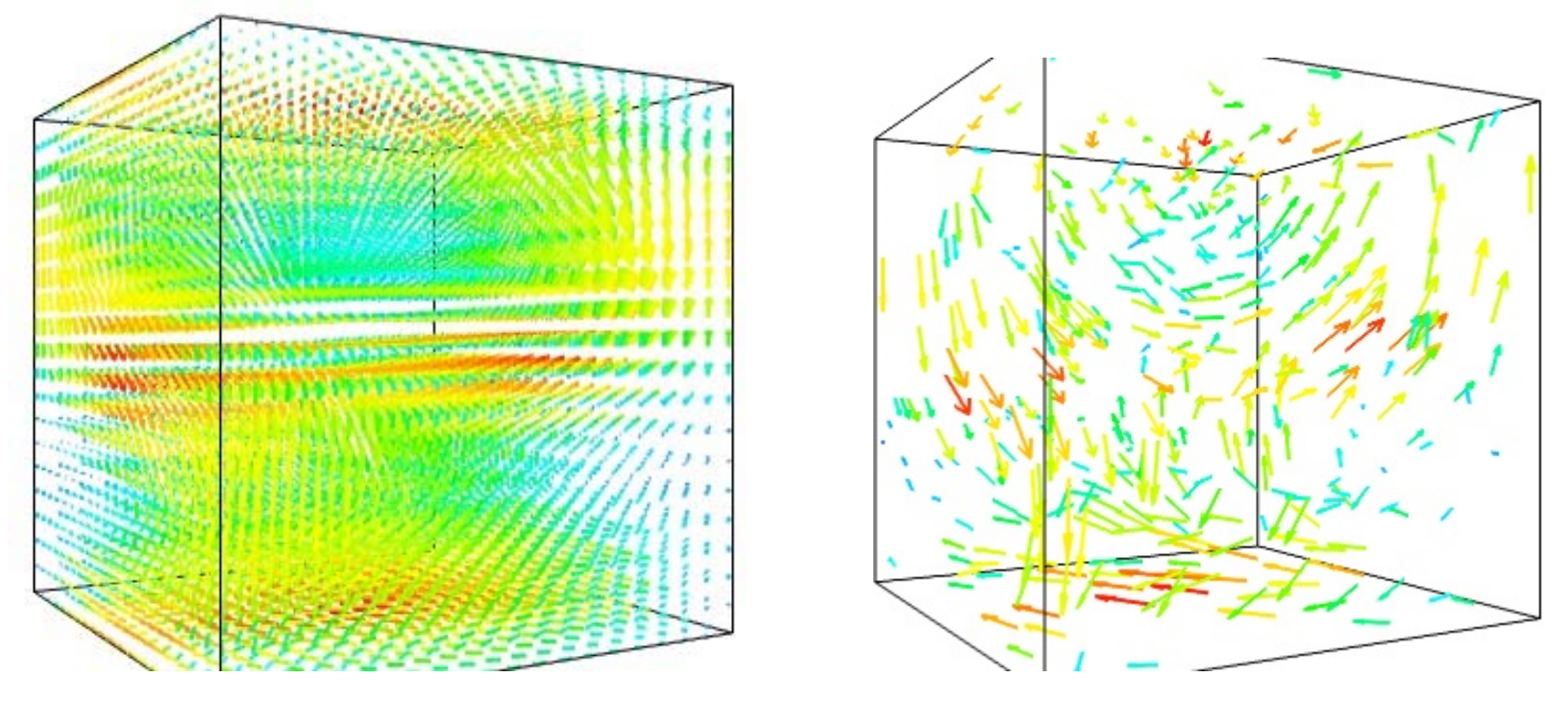

Sparse and random

Source: http://docs.enthought.com/mayavi/mayavi/mlab.html

#### **For Assignment 4**

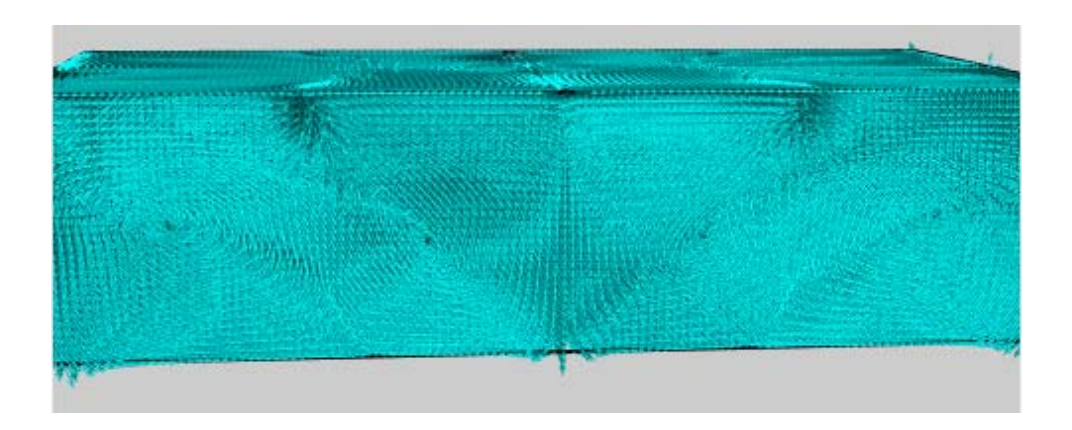

**Bernard Flow**

#### **For assignment 5**

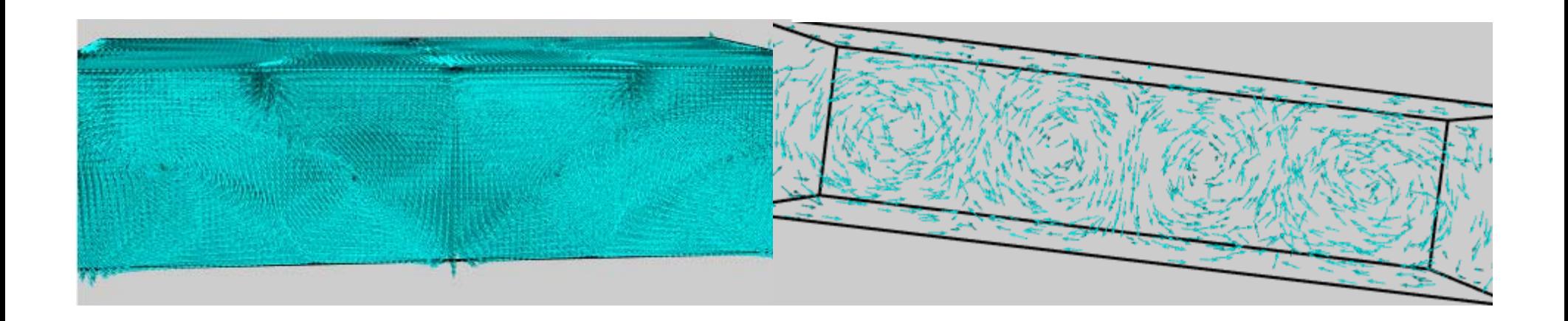

**Bernard Flow**

## **Direct Method – Volume Rendering of Certain Scalar Characteristics**

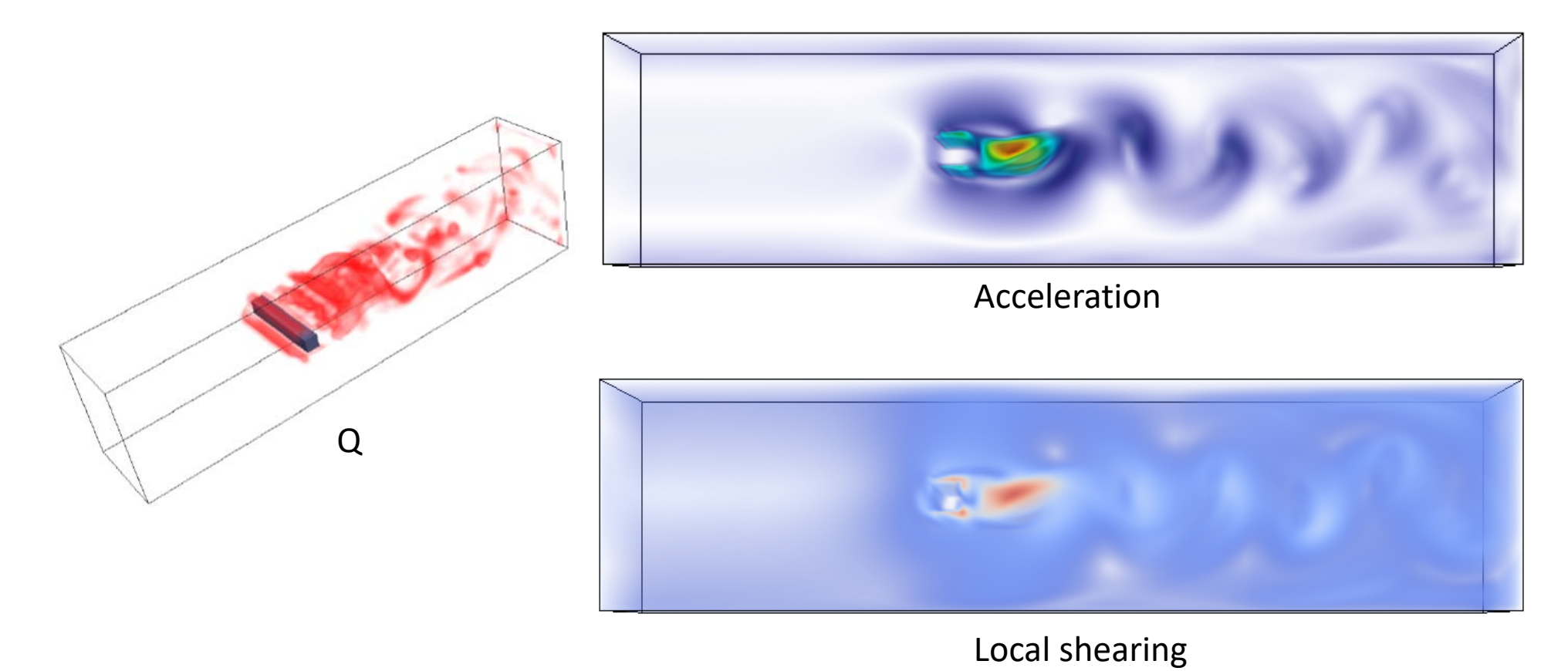

**Flow behind a cylinder**

# **Issues of Arrows in 3D**

#### Common problems:

- •Ambiguity
- •Perspective shortening
- $\bullet$  1D objects generally difficult to grasp in 3D

Remedy:

• **3D**‐Arrows (are of some help )

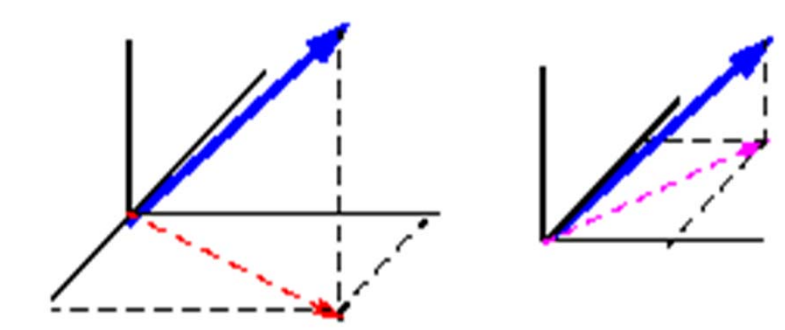

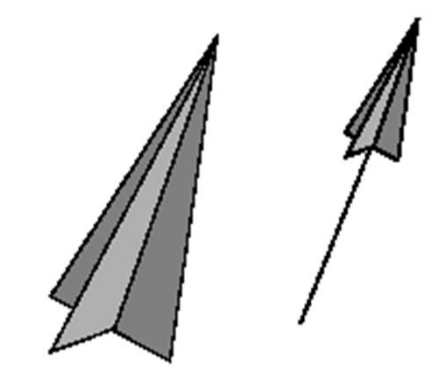

## **Texture‐Based Method**

#### **Volume LIC**

- •Victoria Interrante and Chester Grosch (*IEEE Visualization 97*).
- •A straightforward extension of LIC to 3D flow fields.
- •Low‐pass filters *volumetric noise* along 3D streamlines.
- •Uses *volume rendering* to display resulting 3D LIC textures.
- •Very time‐consuming to generate 3D LIC textures.
- • Texture values offer no useful guidance for transfer function design due to *lack of intrinsic physical info* that can be exploited to distinguish components.

 Very challenging to clearly show *flow directions and interior structures through a dense texture volume.*

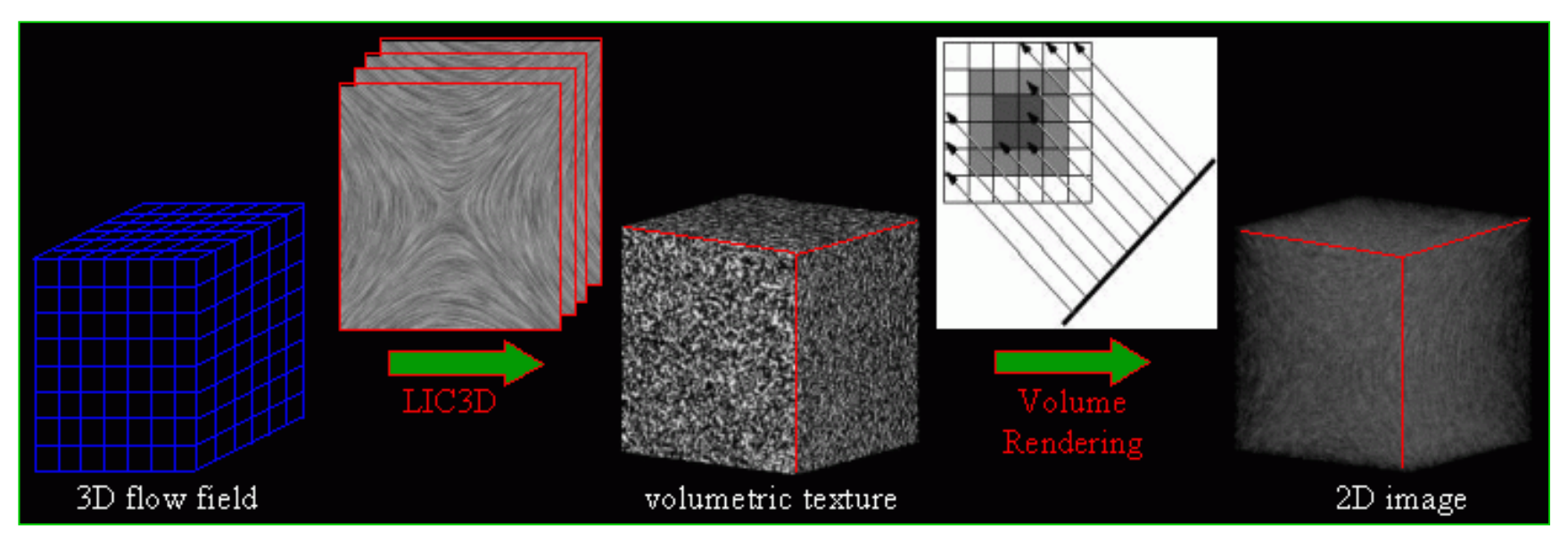

## **3D IBFV**

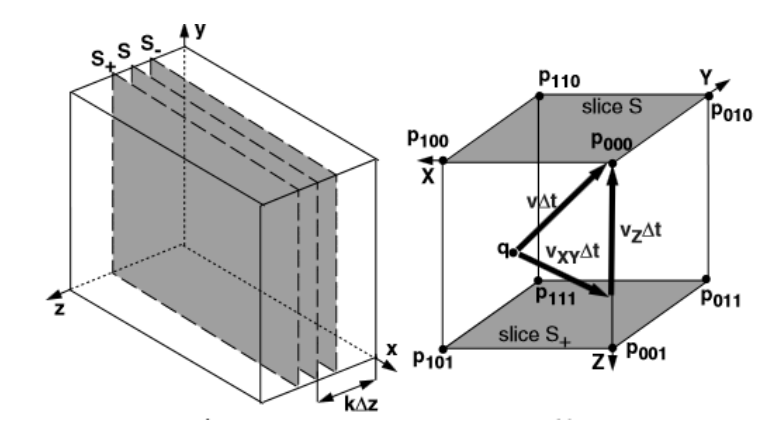

for  $i = 0$  to N-1  $(1)$ if (i>0)<br>do 1D Z-axis advection from  $S_{i-1}$  to  $S_i$ <br>if  $(i-M, 1)$ if  $(i< N-1)$ <br>do 1D Z-axis advection from  $S_{i+1}$  to  $S_i$ <br>do 2D IBFV-based advection in the slice  $S_i$  $(2)$  $(3)$ 

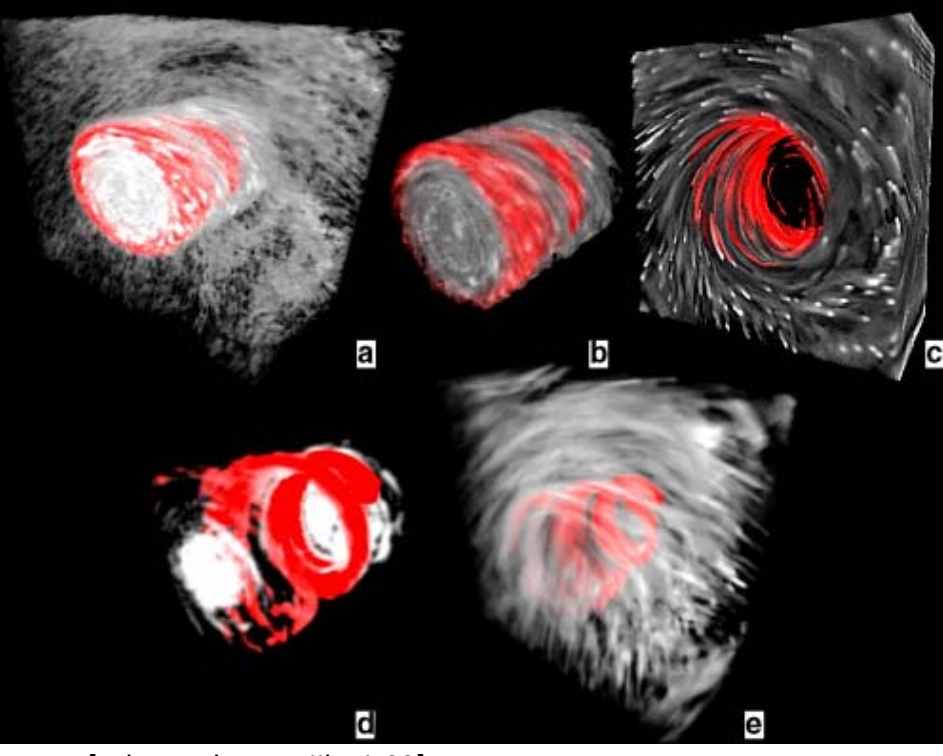

[Telea and van Wijk Vis03]

### **Improvement in 3D Texture‐based Method**

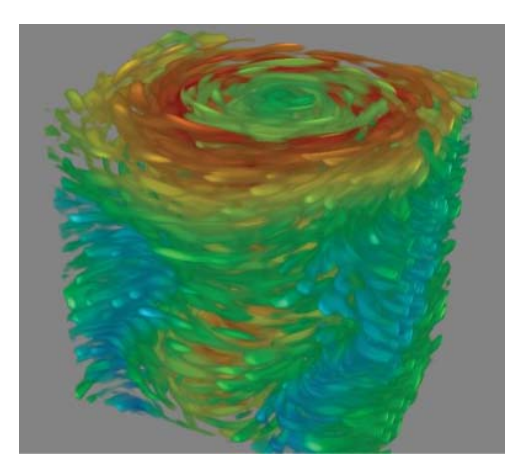

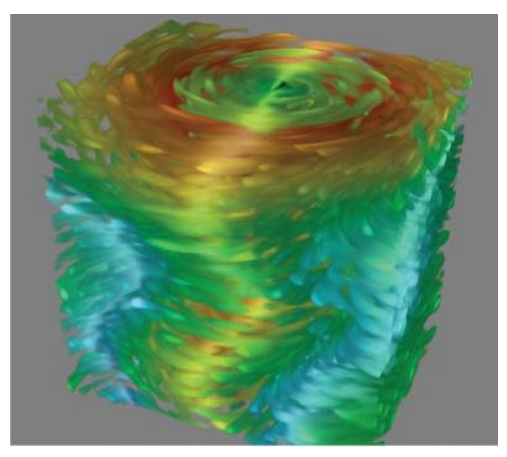

Codimension‐2 illuminationwithout illumination with illumination Gradient-based illumination

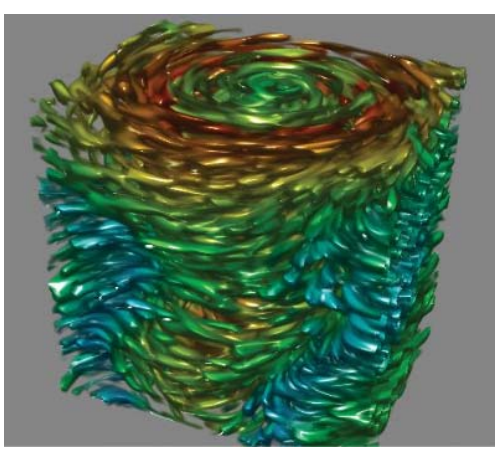

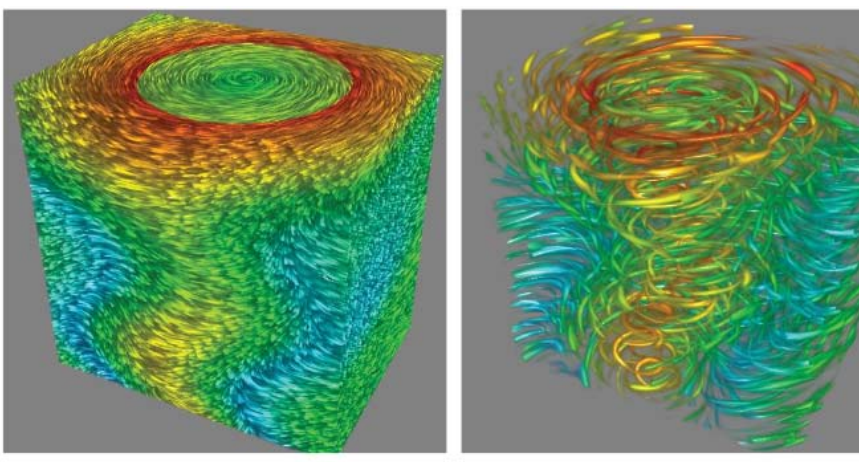

Dense (white noise)

Sparse noise

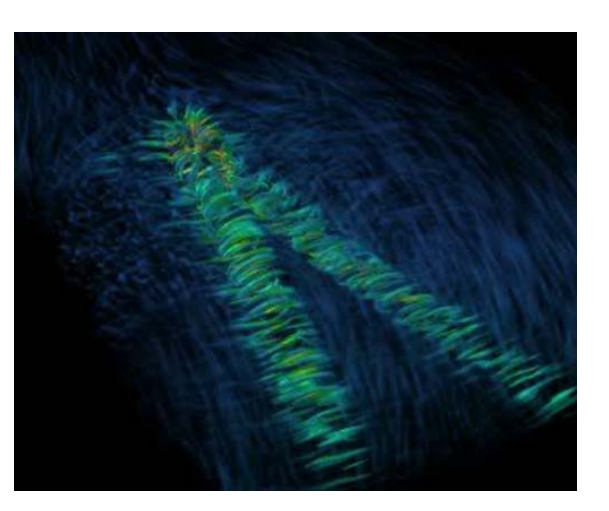

Feature enhancement

Different seeding strategies

[Falk and Weikopf 2008]

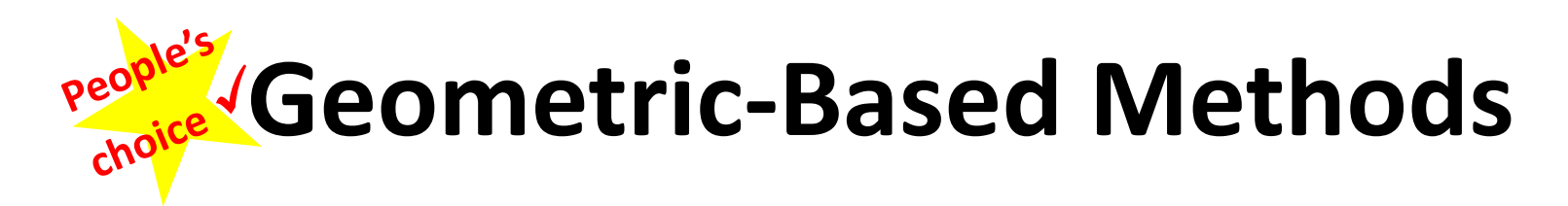

#### **Streamlines:**

Theory  $\mathbf{s}(t) = \mathbf{s}_0 + \int_{0 \leq u \leq t} \mathbf{v}(\mathbf{s}(u)) \, \mathrm{d}u$ 

Practice: Numerical integration such as **Euler, RK2, RK4**, etc.

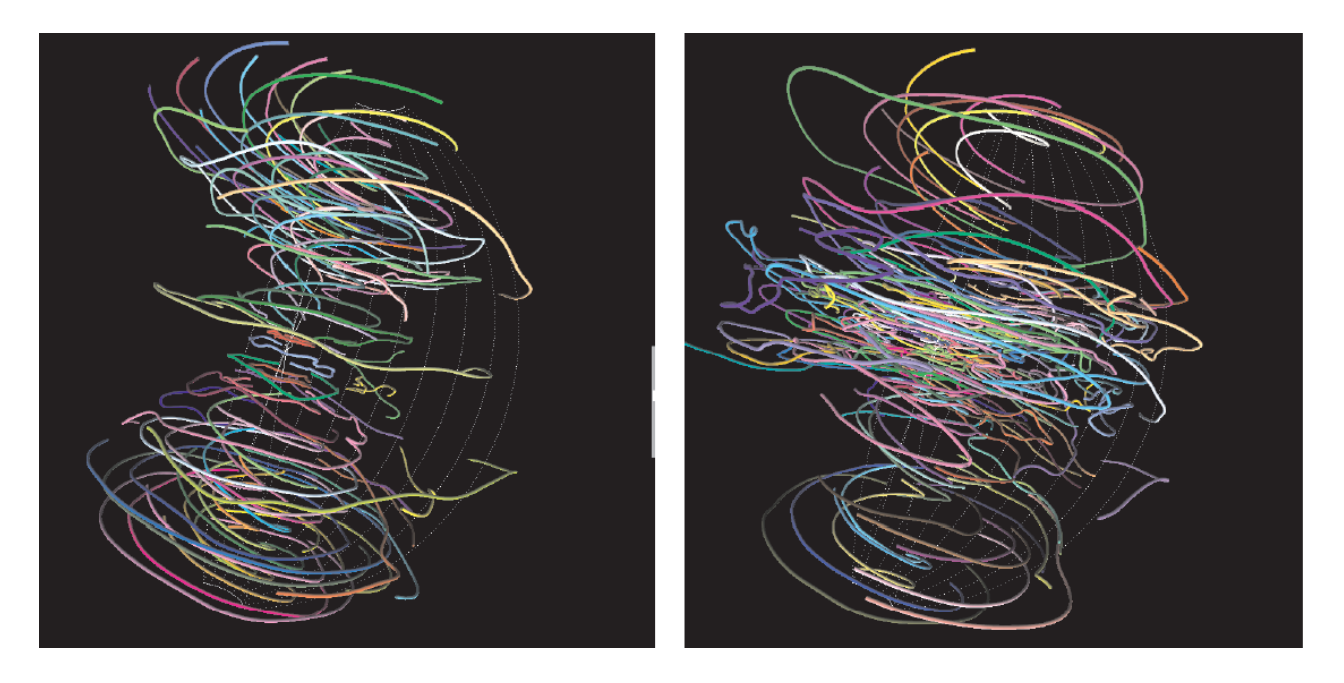

Chen et al. Vis 2007

## **3D Seed Placement**

- The placement of seeds **and** the number of seeds directly determine the visualization quality
	- – $-$  Too many: scene cluttering
	- – $-$  Too little: no pattern formed
- It has to be in the right place and in the right amount

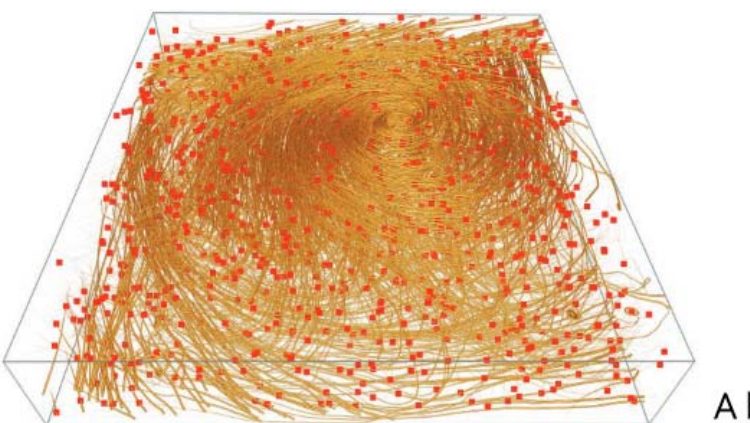

A bad seeding example

## **Some Existing Work**

• 3D flow topology-guided [Ye et al. 2005]

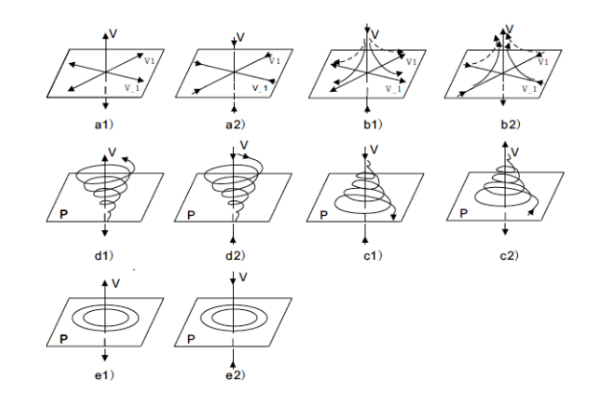

# **Some Existing Work**

- 3D flow topology-guided [Ye et al. 2005]
- • Image‐based streamline placement [Li and Shen 2007]

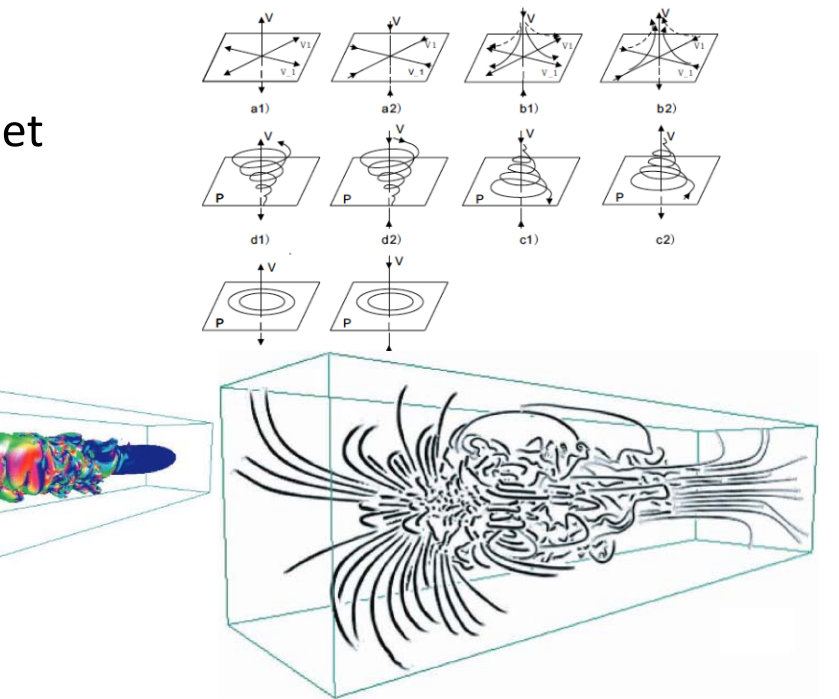

# **Some Existing Work**

- 3D flow topology‐guided [Ye et al. 2005]
- $\langle \rangle$  Image‐based streamline placement [Li and Shen 2007]

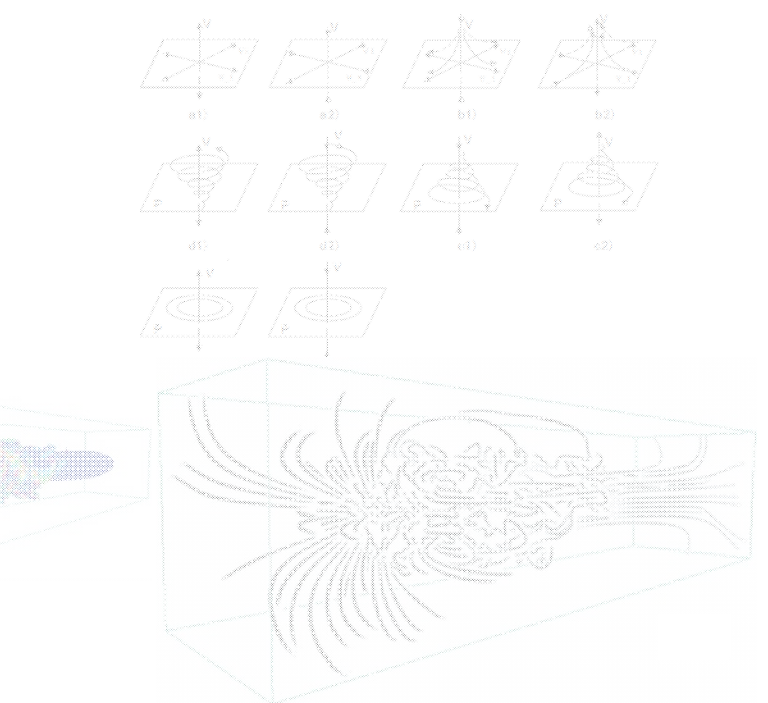

• Entropy‐guided seed placement [Xu et al. 2010]

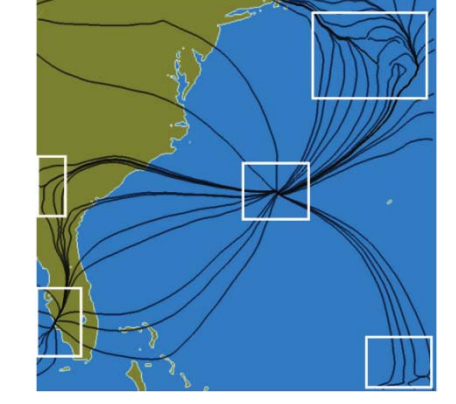

which one has higher entropy?

### **Open Issues**

- Seed placement in 3D ( to address occlusion and clarity)
- Techniques for handling big data
- Flow field navigation and interaction
- *Human perception and user evaluation*

### **Streamline filtering and/or selection techniques**

### **Streamline Bundling**

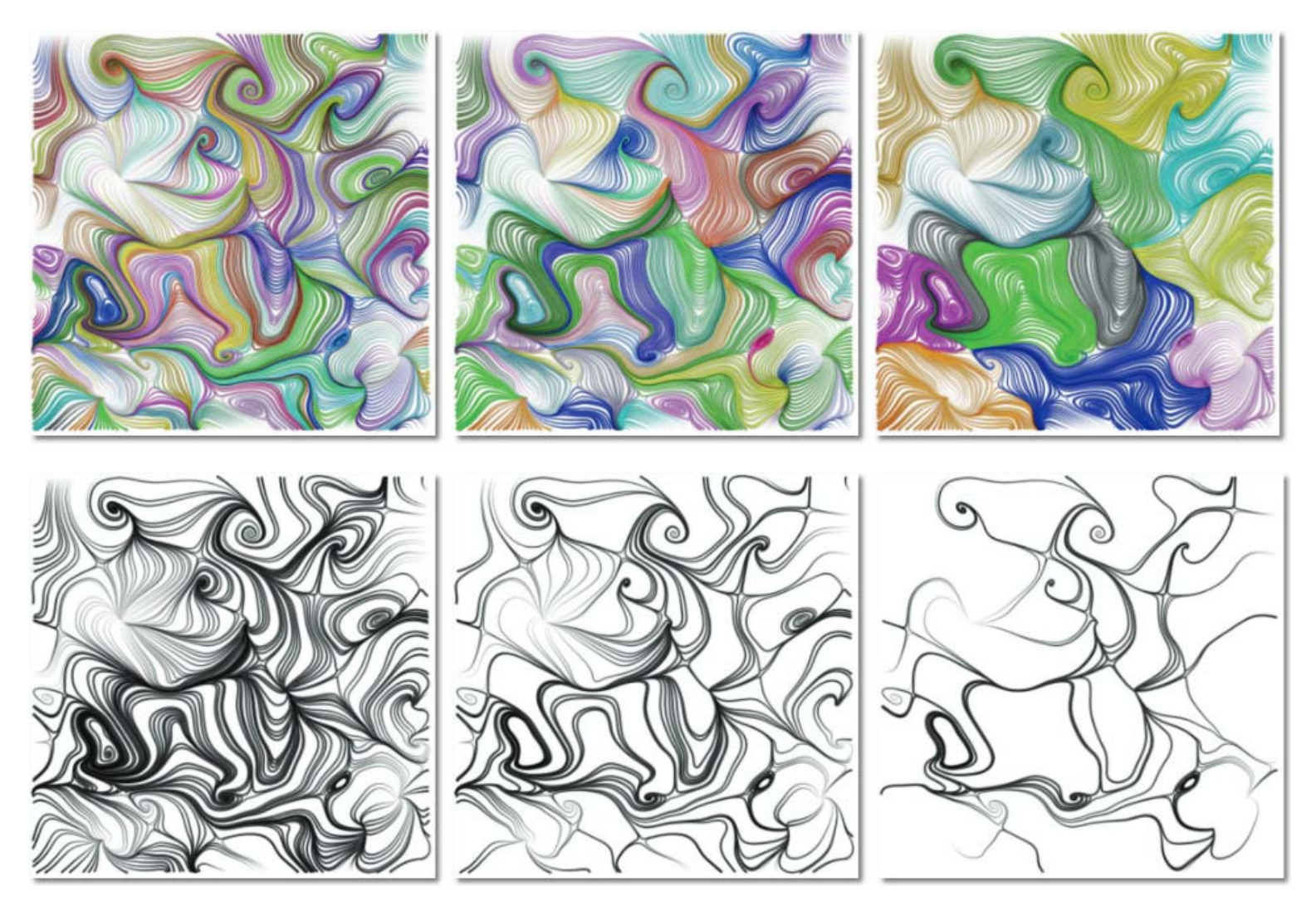

[Yu et al. 2012]

### **Streamline Bundling**

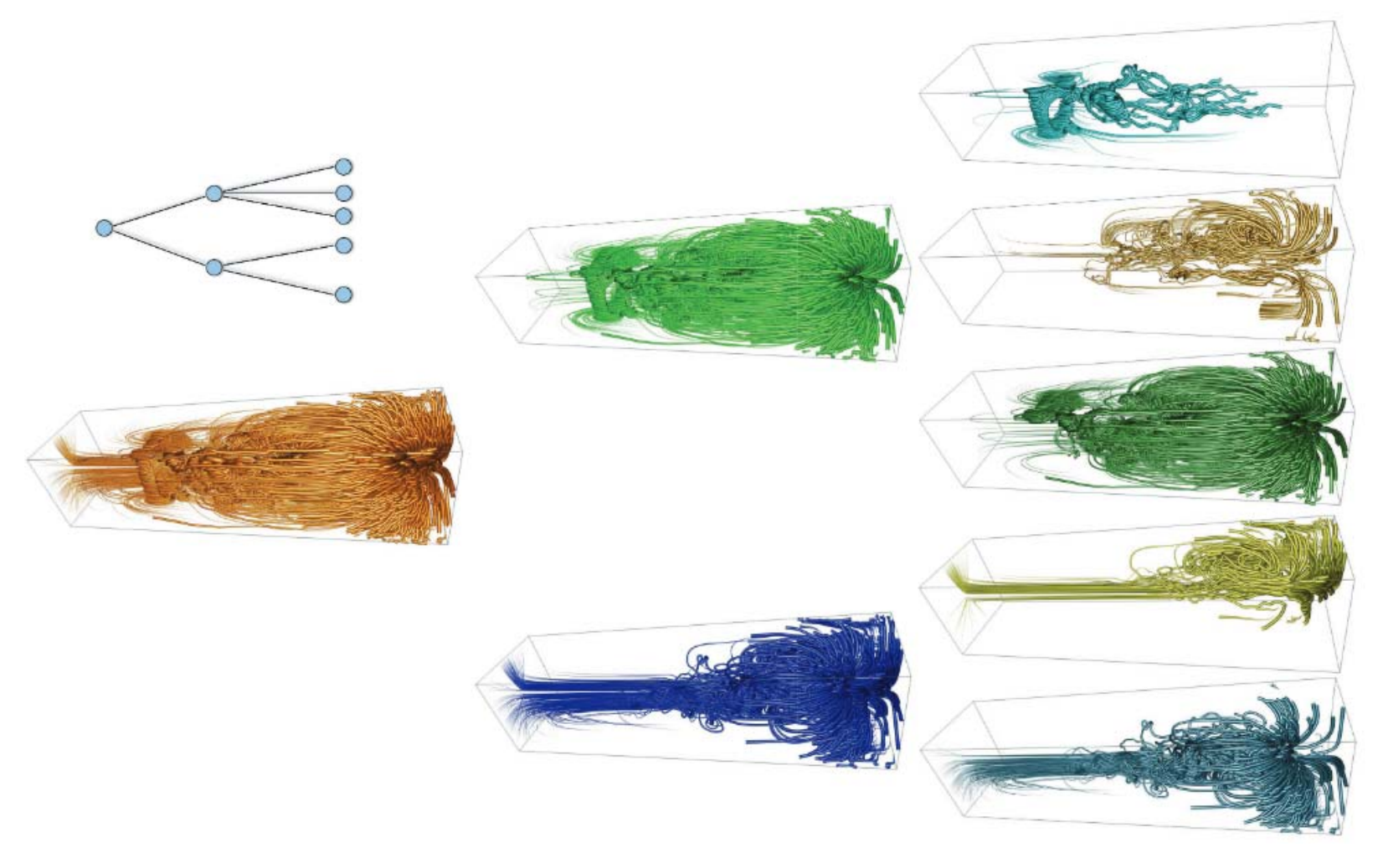

[Yu et al. 2012]

### **View‐dependent streamline selection**

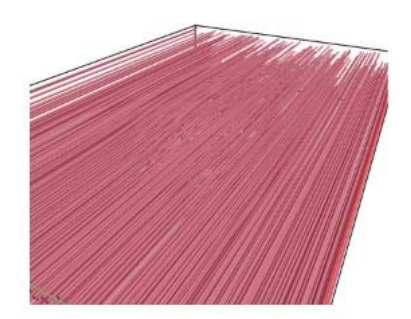

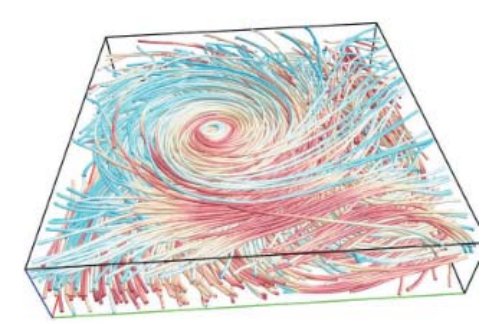

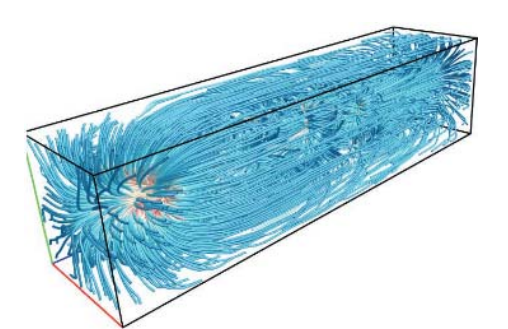

initial pool initial pool initial pool initial pool initial pool

[Tao et al. 2013]

### **View‐dependent streamline selection**

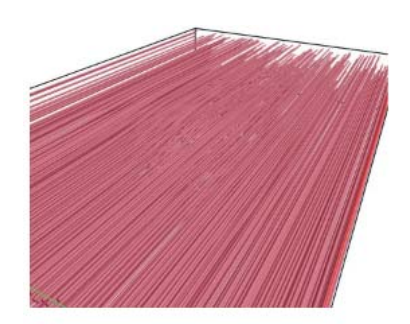

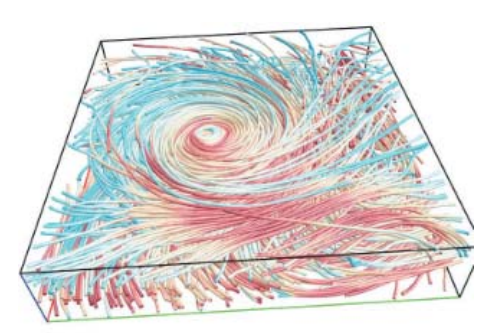

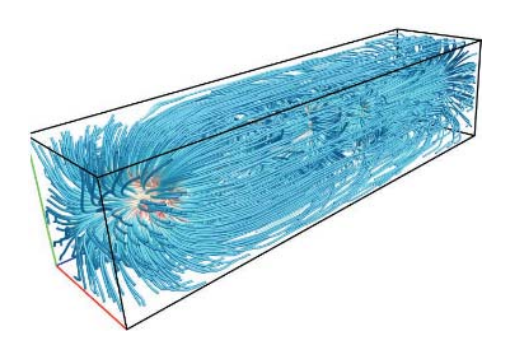

initial pool initial pool initial pool initial pool initial pool

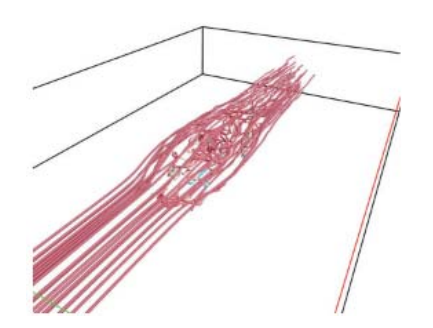

selected streamlines

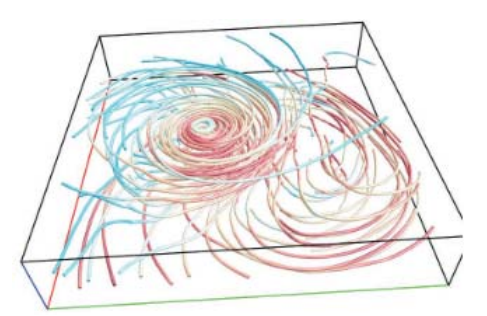

selected streamlines

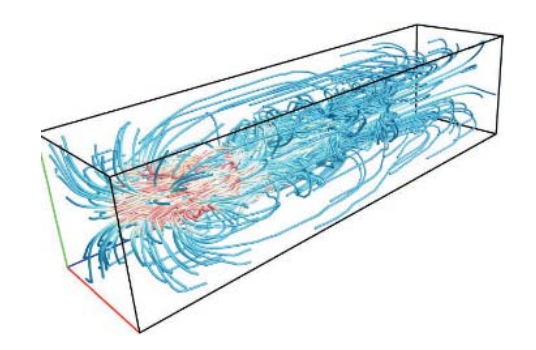

selected streamlines

[Tao et al. 2013]

### **Clustering‐based Streamline selection**

First, perform streamline clustering using a selected clustering algorithm and distance measures.

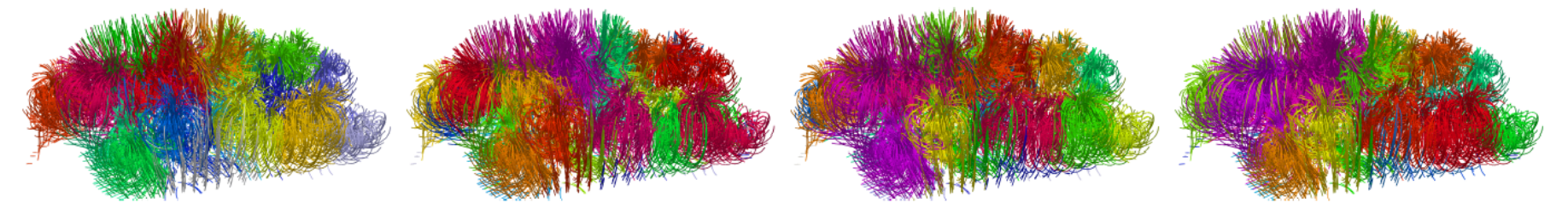

[Shi et al., TVCG 2021]

### **Clustering‐based Streamline selection**

First, perform streamline clustering using a selected clustering algorithm and distance measures.

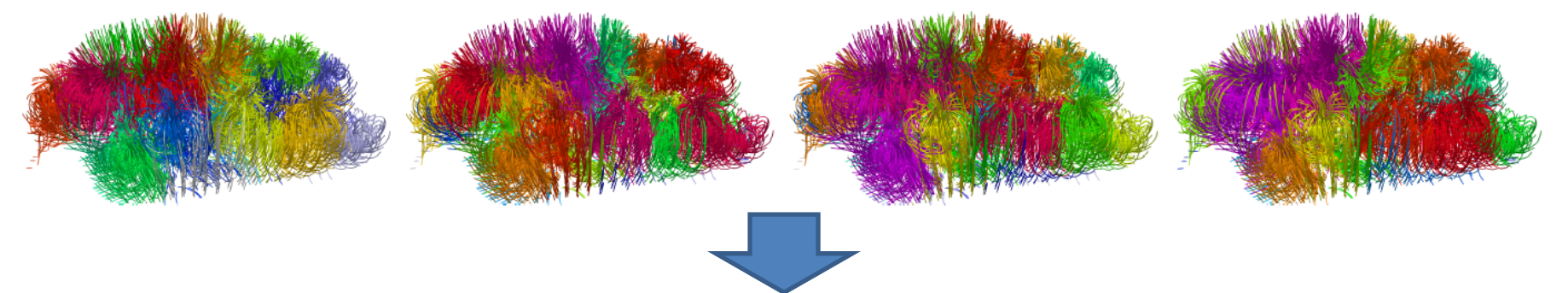

Second, from each obtained cluster, select one (or a few) representative streamlines.

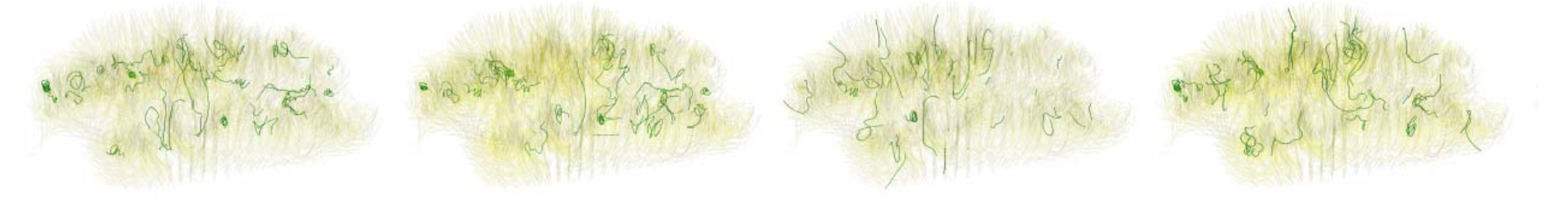

[Shi et al., TVCG 2021]

### **Streamline rendering techniques**

## **Illuminated Streamlines**

#### **Use lighting to improve spatial perception of lines in 3D.**

This can to some extend reduce the 3D cluttering issue.

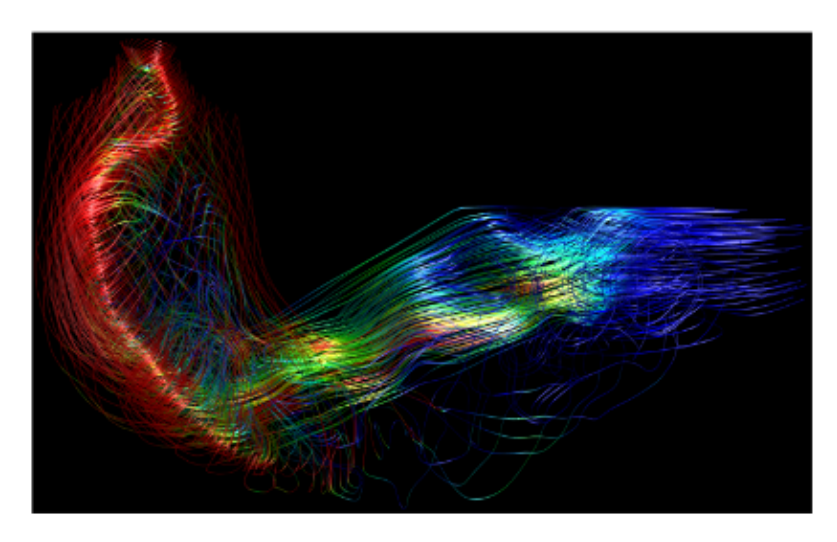

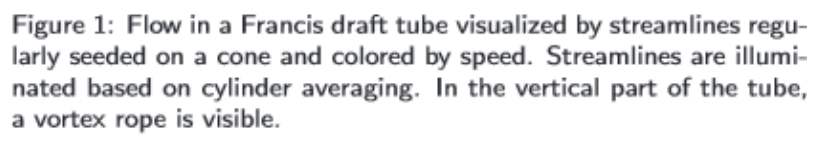

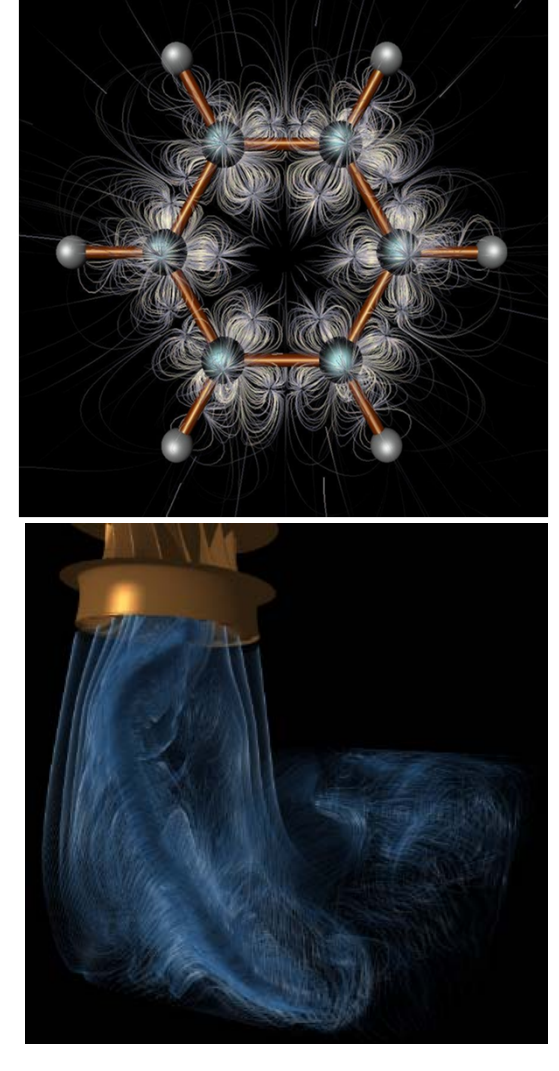

**Open Source:** http://www.scivis.ethz.ch/research/projects/illuminated streamlines

[Zockler et al. 96, Mallo et al. 2005]

### **Opacity Optimization for 3D Line Fields**

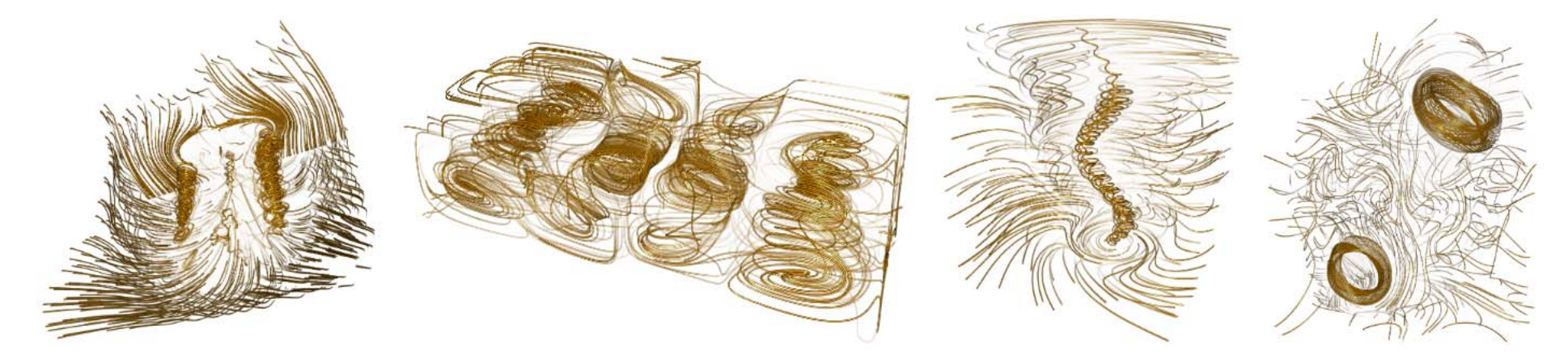

Figure 1: Applications of our interactive, global line selection algorithm. Our bounded linear optimization for the opacities reveals userdefined important features, e.g., vortices in rotorcraft flow data, convection cells in heating processes (Rayleigh-Bénard cells), the vortex core of a tornado and field lines of decaying magnetic knots (from left to right).

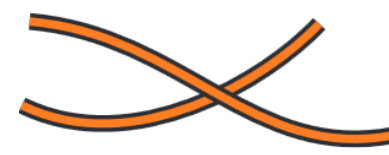

(a) Given is a set of polylines.

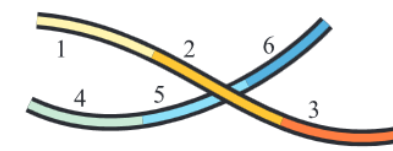

(b) Discretize polylines into  $n$  segments (here:  $n = 6$ ).

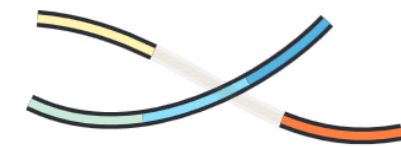

(c) Compute per-segment opacity  $\alpha_i$  by energy minimization.

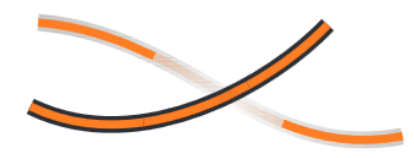

(d) Interpolate opacities between adjacent segments for final rendering.

### **Other Geometric‐Based Methods**

 $\checkmark$ Streamribbons, Streamtubes, Stream surfaces,  $\checkmark$ Flow volumes

#### **streamribbon:**

a ribbon (surface of fixed width) always tangent to the vector field shows rotational (or twist) properties of the 3D flow

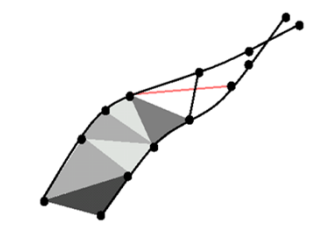

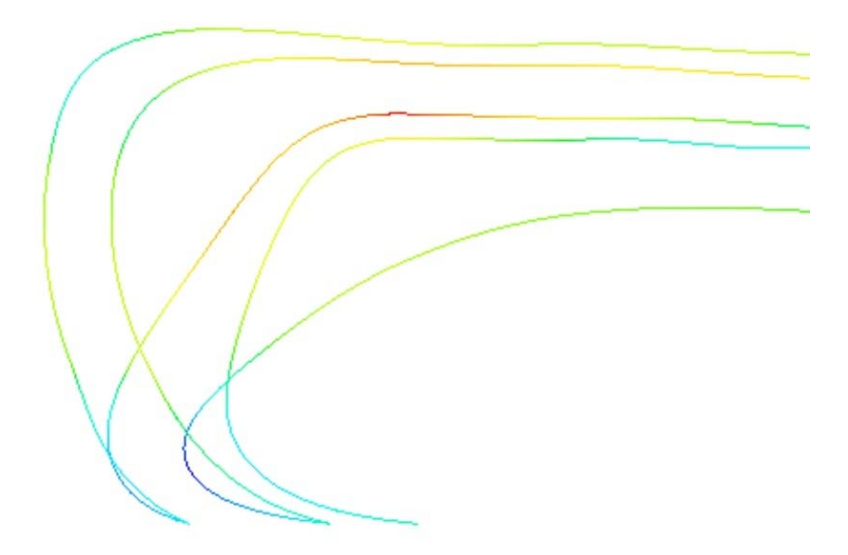

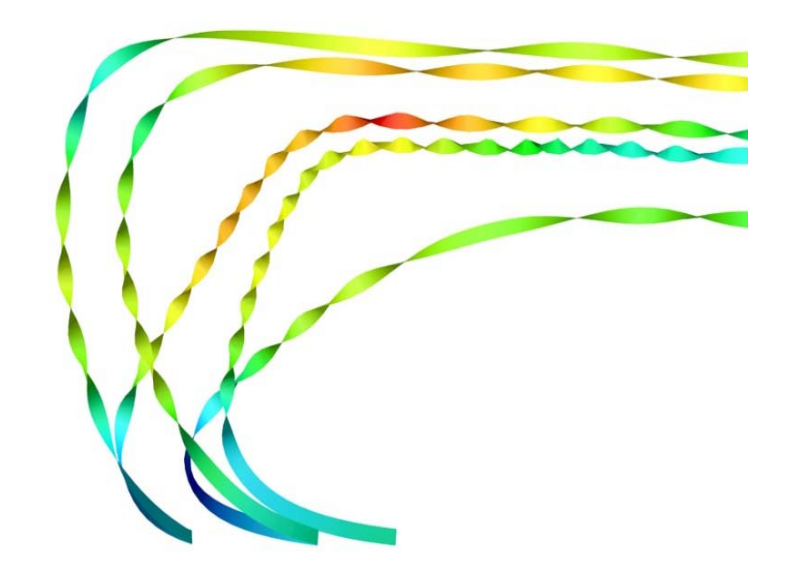

### **Streamribbon generation:**

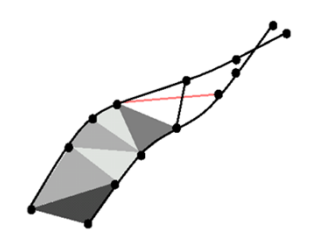

- Start with a 3D point  $\mathbf{x}_{i=0}$  and a 2<sup>nd</sup> one  $\mathbf{y}_{i=0}$  in a particular dist. *d*, i.e. | **x**i- **y**i|²= *d*²
- Loop:
	- Integrate from  $\mathbf{x}_i$  to yield  $\mathbf{x}_{i+1}$
	- Do an integration step from  $y_i$  to yield  $\boldsymbol{z}$ renormalize the distance between  $\mathbf{x}_{i+1}$  & **z** to *d*, i.e.  $\mathbf{y}_{i+1}$ = $\mathbf{x}_{i+1}$ + *d*ꞏ( **z** - **<sup>x</sup>***i+1*)/| **z** - **<sup>x</sup>***i+1*| *d*
	- Connect the integration points to form 2D cells (a quad or two triangles)
- End streamribbon integration if necessary

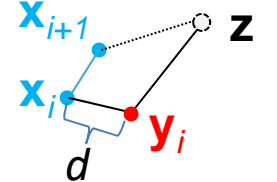

### **Streamribbon generation:**

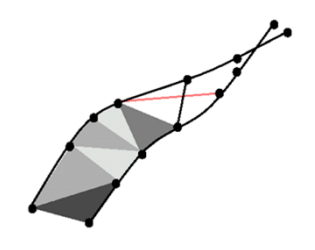

- Start with a 3D point  $\mathbf{x}_{i=0}$  and a 2<sup>nd</sup> one  $\mathbf{y}_{i=0}$  in a particular dist. *d*, i.e. | **x**i- **y**i|²= *d*²
- Loop:
	- Integrate from  $\mathbf{x}_i$  to yield  $\mathbf{x}_{i+1}$
	- Do an integration step from  $y_i$  to yield  $\boldsymbol{z}$ renormalize the distance between  $\mathbf{x}_{i+1}$  & **z** to *d*, i.e.  $\mathbf{y}_{i+1}$ = $\mathbf{x}_{i+1}$ + *d*ꞏ( **z** - **<sup>x</sup>***i+1*)/| **z** - **<sup>x</sup>***i+1*| *d*
	- Connect the integration points to form 2D cells (a quad or two triangles)
- End streamribbon integration if necessary

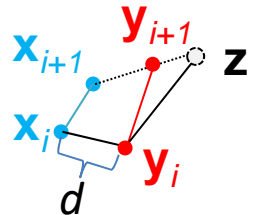

- $\bullet$  The computation of stream surfaces is similar to streamribbon.
- $\bullet$  However, now the seeding points are typically **more than two**.

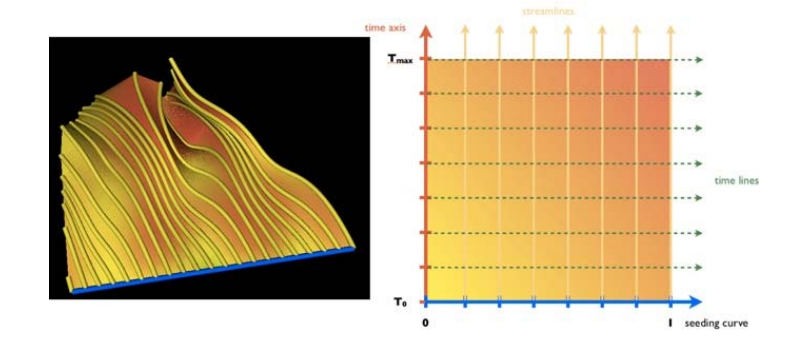

- $\bullet$  The computation of stream surfaces is similar to streamribbon.
- $\bullet$  However, now the seeding points are typically more than two.
- $\bullet$  **Also, during the integration, we may need to adaptively add or remove seeds (i.e., handling divergence, convergence, and shear).**
- $\bullet$  Triangulating the stream surface between neighboring streamlines is easy to achieve.

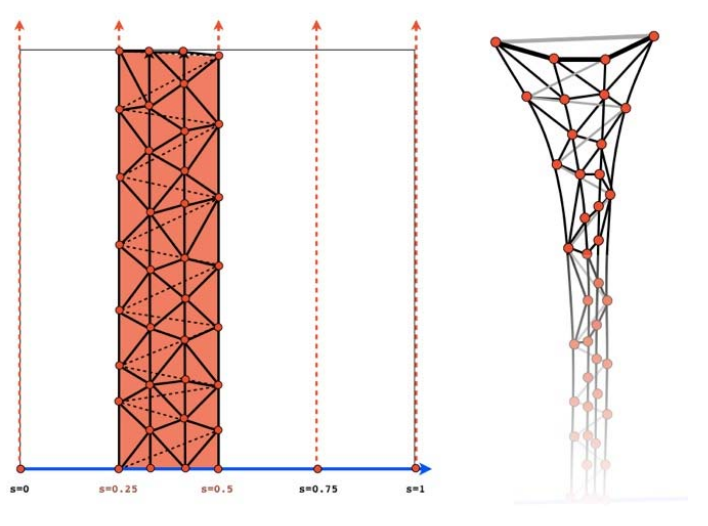

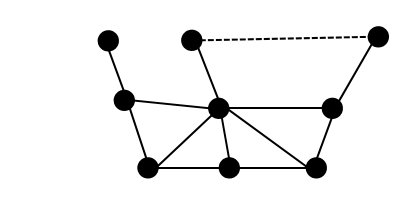

- $\bullet$  The computation of stream surfaces is similar to streamribbon.
- • However, now the seeding points are typically more than two.
- $\bullet$  **Also, during the integration, we may need to adaptively add or remove seeds (i.e., handling divergence, convergence, and shear).**
- $\bullet$  Triangulating the stream surface between neighboring streamlines is easy to achieve.

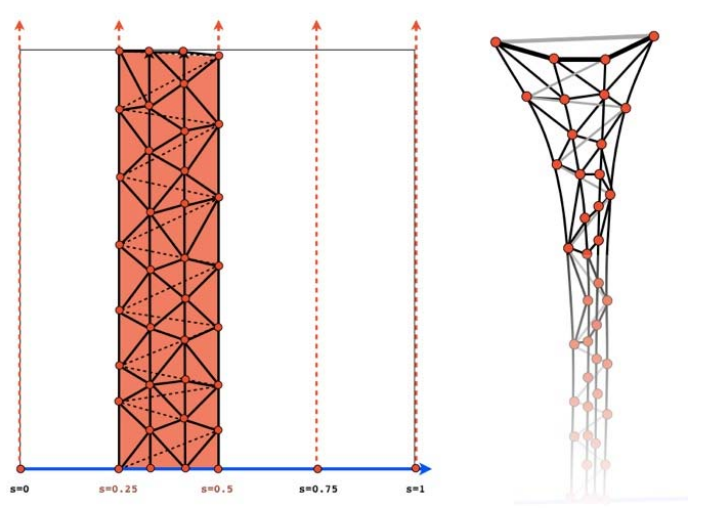

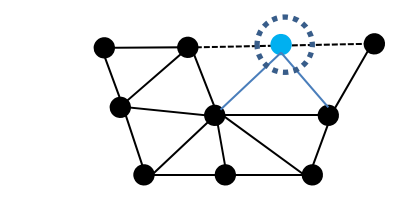

- $\bullet$  The computation of stream surfaces is similar to streamribbon.
- $\bullet$  However, now the seeding points are typically more than two.
- $\bullet$  **Also, during the integration, we may need to adaptively add or remove seeds (i.e., handling divergence, convergence, and shear).**
- $\bullet$  Triangulating the stream surface between neighboring streamlines is easy to achieve.

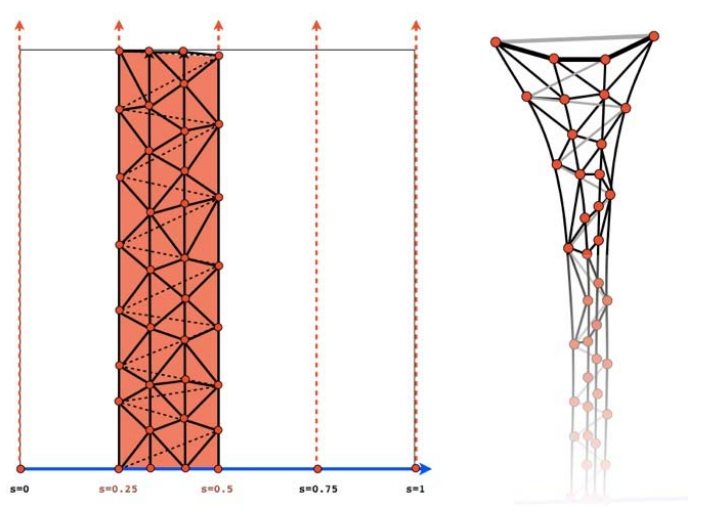

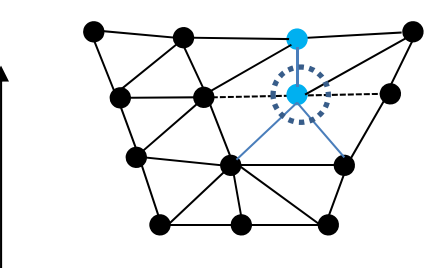

- • The computation of stream surfaces is similar to streamribbon.
- • However, now the seeding points are typically more than two.
- $\bullet$  **Also, during the integration, we may need to adaptively add or remove seeds (i.e. handling divergence, convergence, and shear).**
- $\bullet$  Triangulating the stream surface between neighboring streamlines is easy to achieve.
- $\bullet$ *What is the other challenge?*

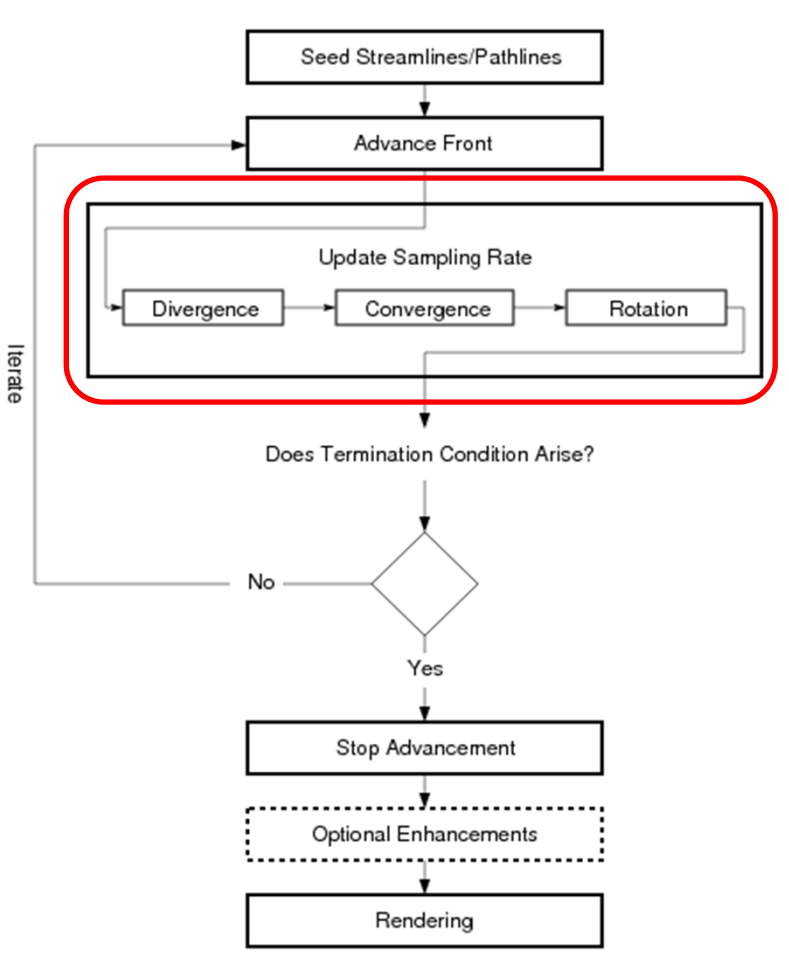

### **Where to put seeds to start the integration?**

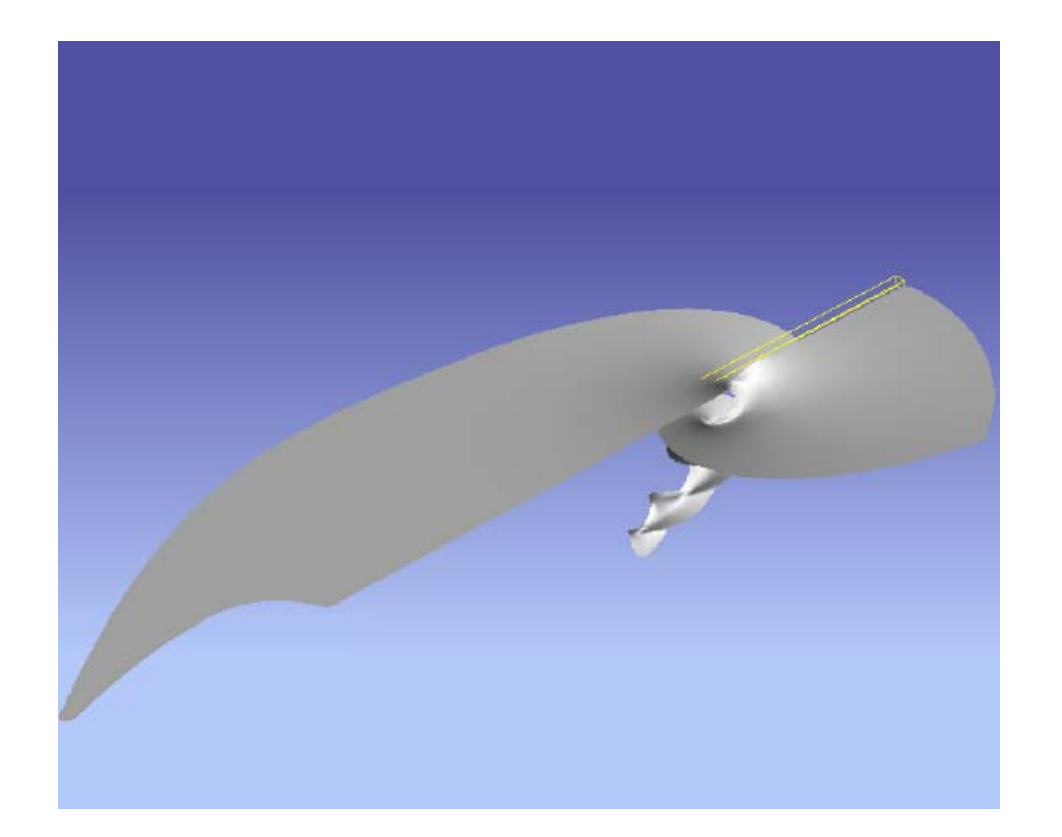

Seeding along a straight‐line Allow user exploration [Weiskopf et al. 2007]

### **Where to put seeds to start the integration?**

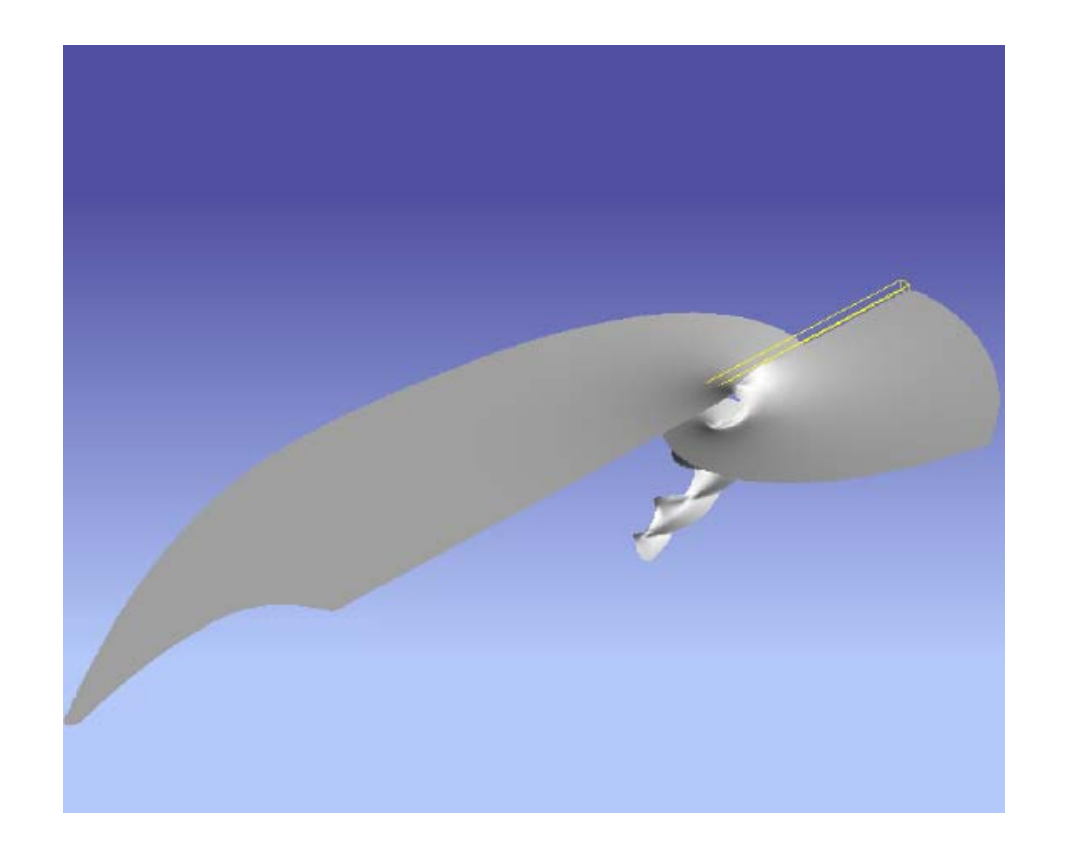

Seeding along a straight‐line Allow user exploration [Weiskopf et al. 2007]

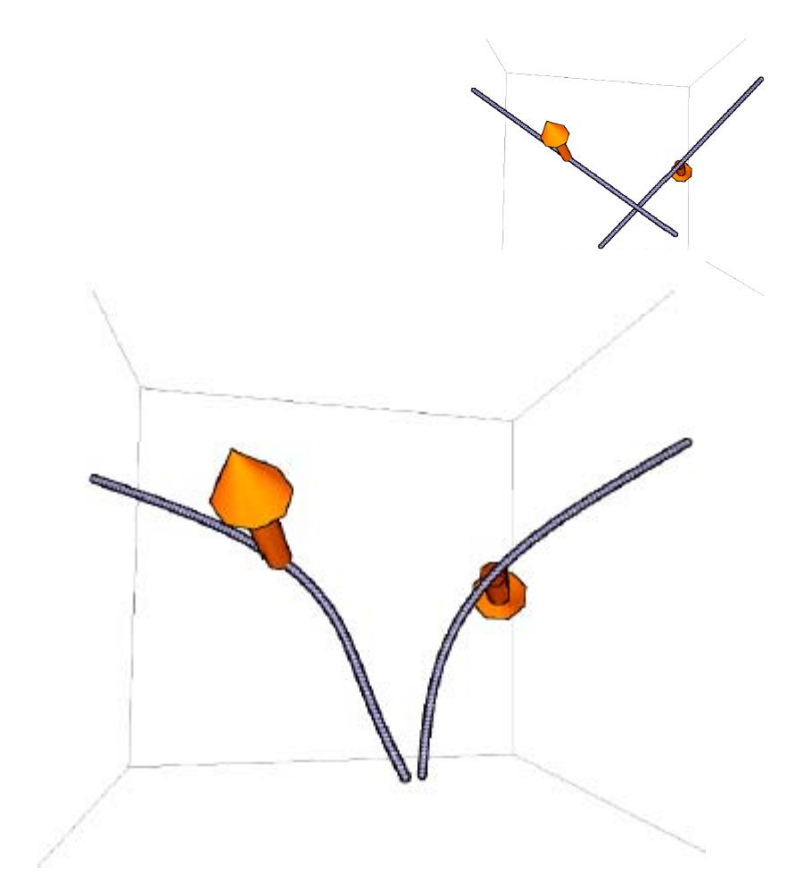

Seeding along the direction that is perpendicular to the flow leads to stream surface with large coverage [Edmunds et al. EuroVis2012]

### **How about automatic evenly‐spaced stream surface placement (i.e., placing multiple surfaces)?**

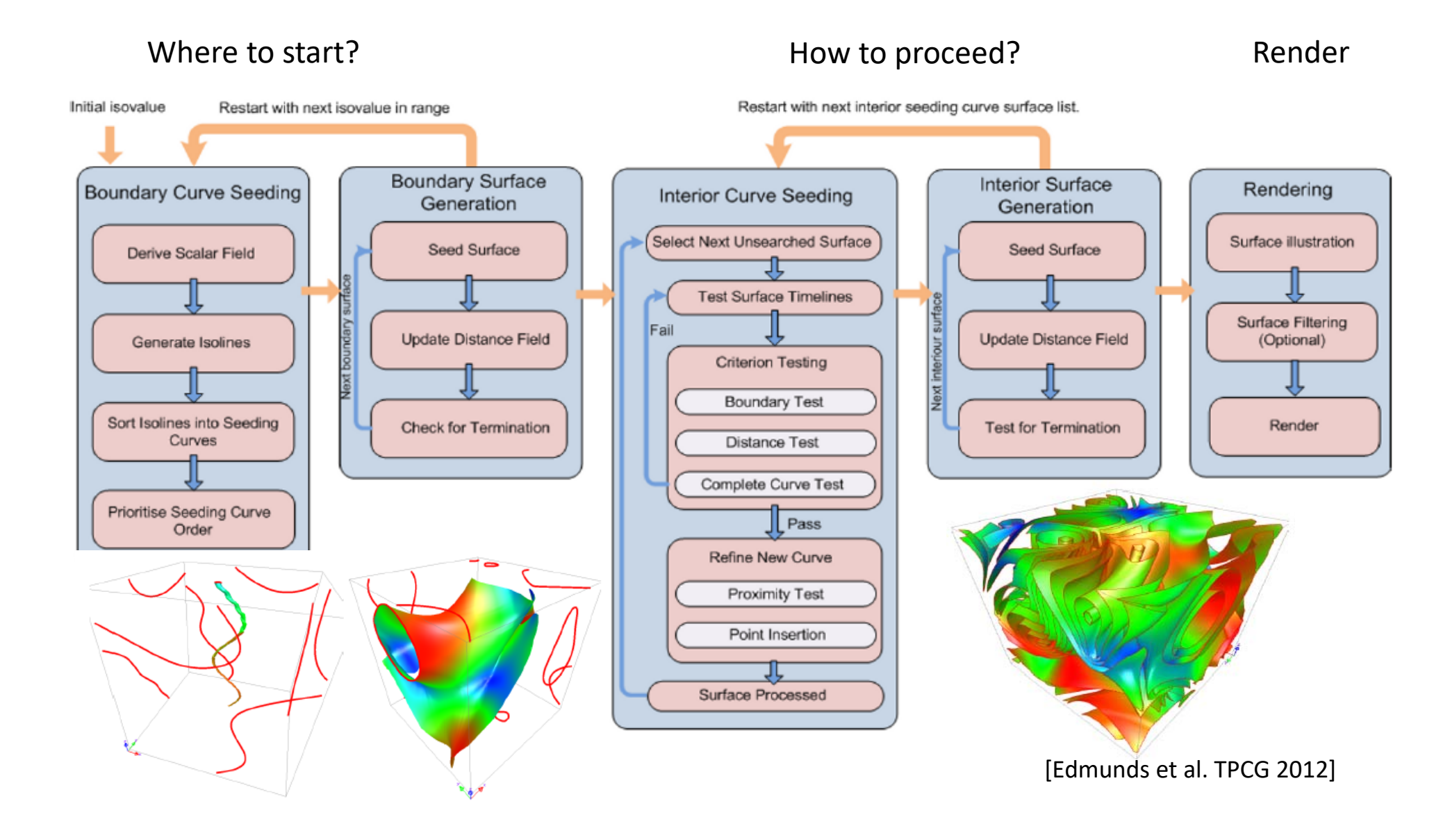

# **Rendering of stream surfaces**

- • Stream arrows (Löffelmann et al. 1997)
- • Texture advection on stream surfaces (Laramee et al. 2006)

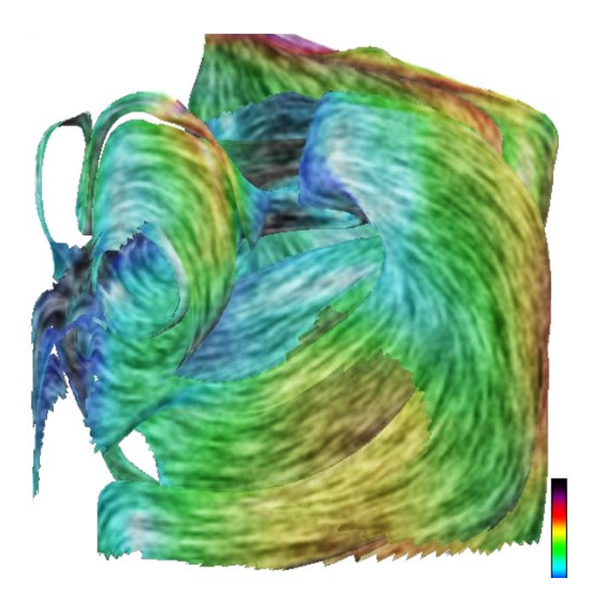

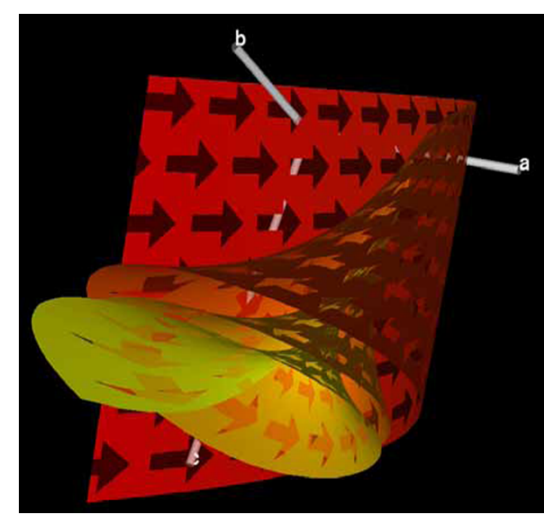

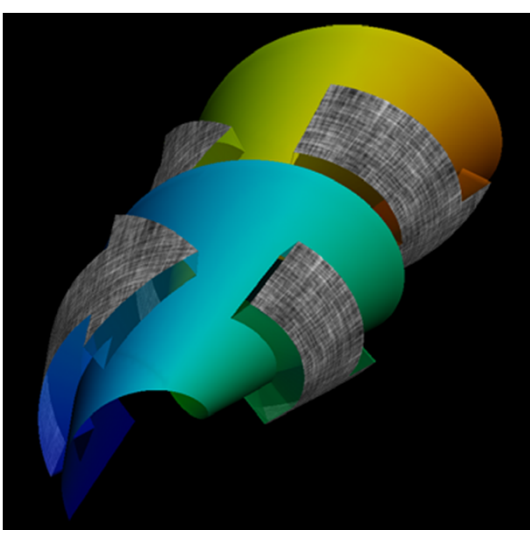

## **Rendering of stream surfaces**

Illustrative visualization

 $\bullet$  Using transparency and surface features such as silhouette and feature curves.

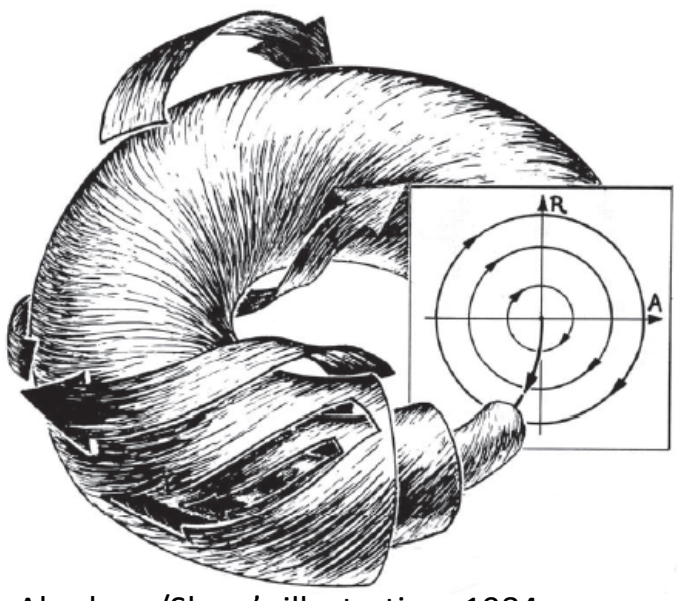

Abraham/Shaw's illustration, 1984 [Born et al. Vis2010]

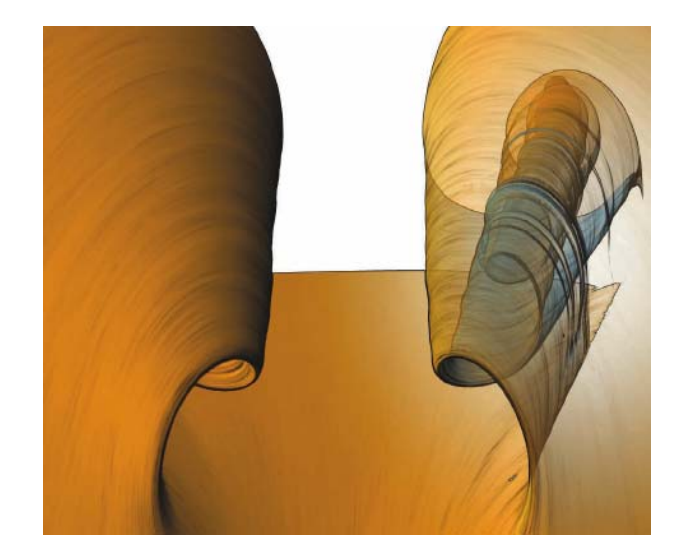

[Hummel et al. 2010]

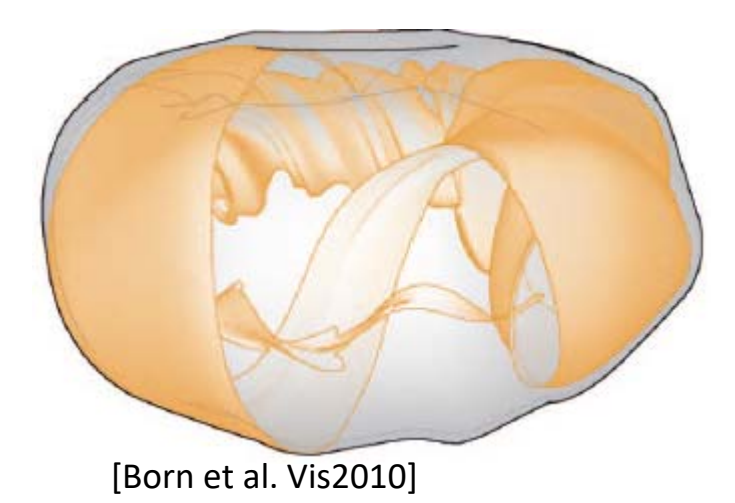

# **Rendering of stream surfaces**

Set the proper opacity values for surfaces to reduce occlusion and reveal important interior flow structure

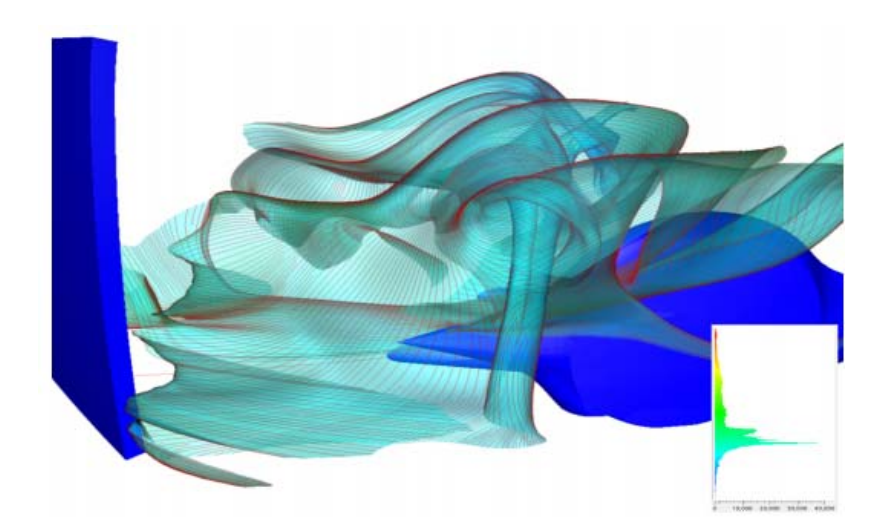

[Edmunds et al., 2015] [Guenther et al., 2017]

# **Geometric FlowVis in 3D**

**flow volume:** a volume whose surface is everywhere tangent to the flow

**streamtube:** shows convergence and divergence of flow (similar to streamribbon)

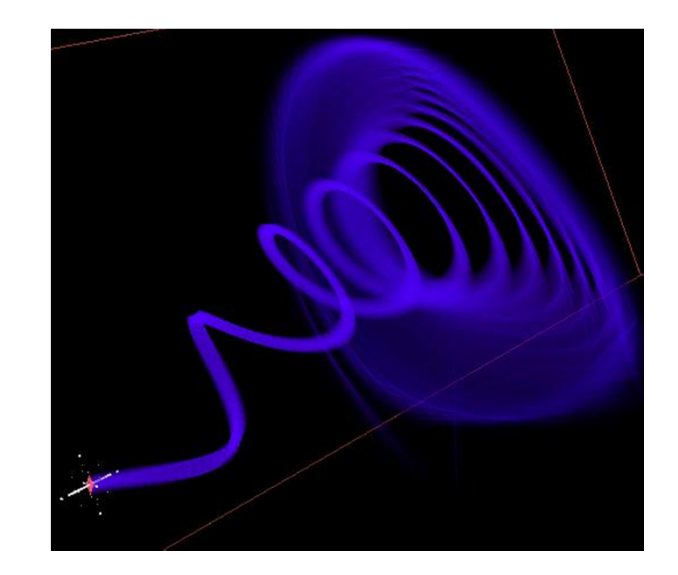

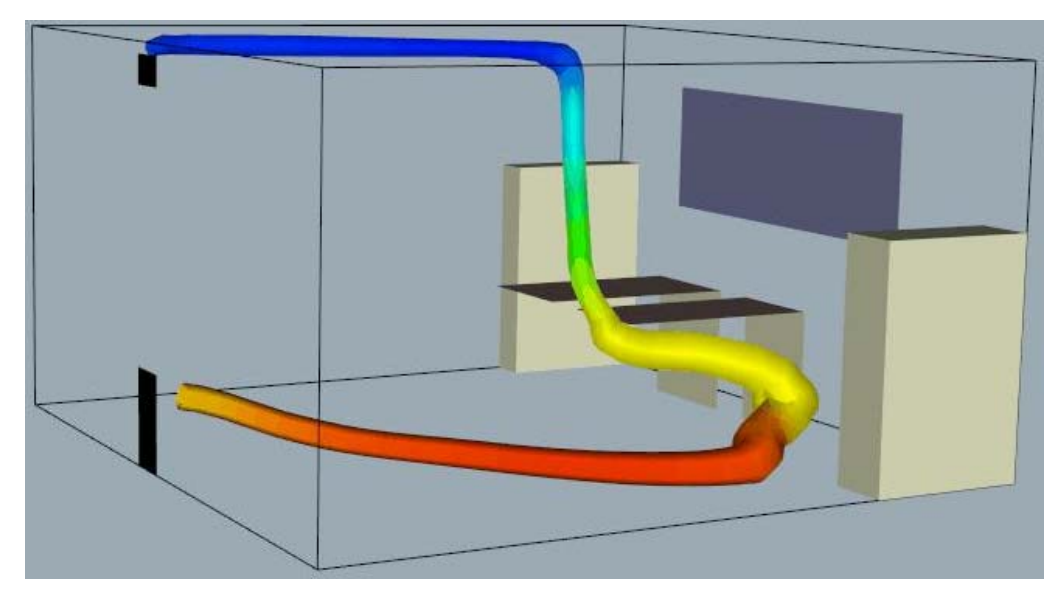

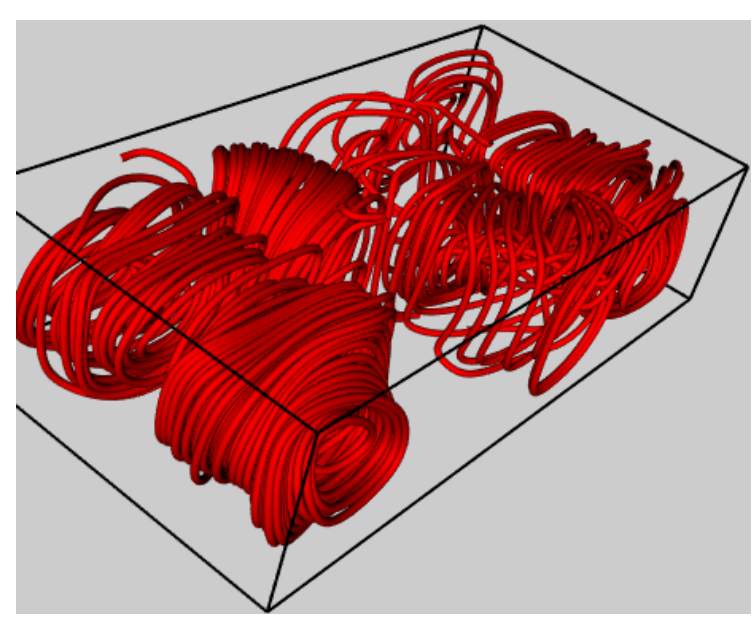

## **Relation to Seed Objects**

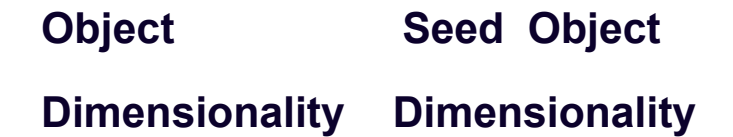

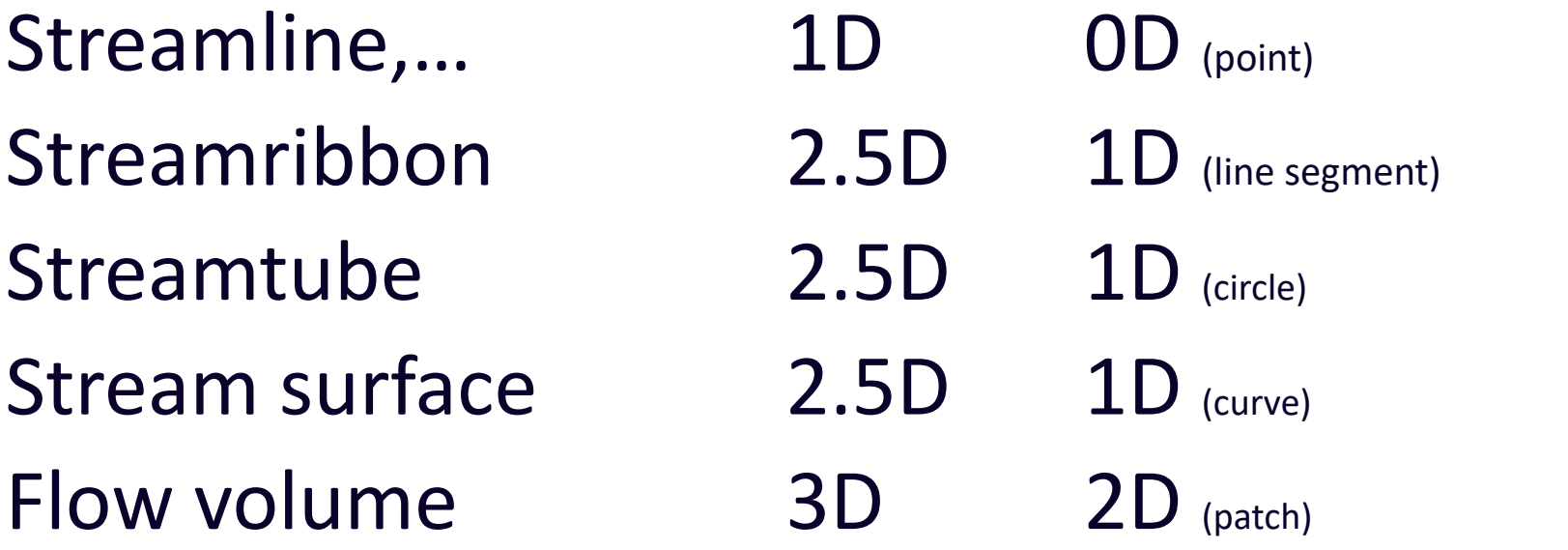

\_\_\_\_\_\_\_\_\_\_\_\_\_\_\_\_\_\_\_\_\_\_\_\_\_\_\_\_\_\_\_\_\_\_\_\_\_\_\_\_\_\_\_\_\_\_\_\_\_\_\_\_\_\_\_\_\_\_\_\_\_\_\_\_\_\_\_\_\_\_\_\_\_

## **Feature‐Based Methods**

Physics‐relevant features

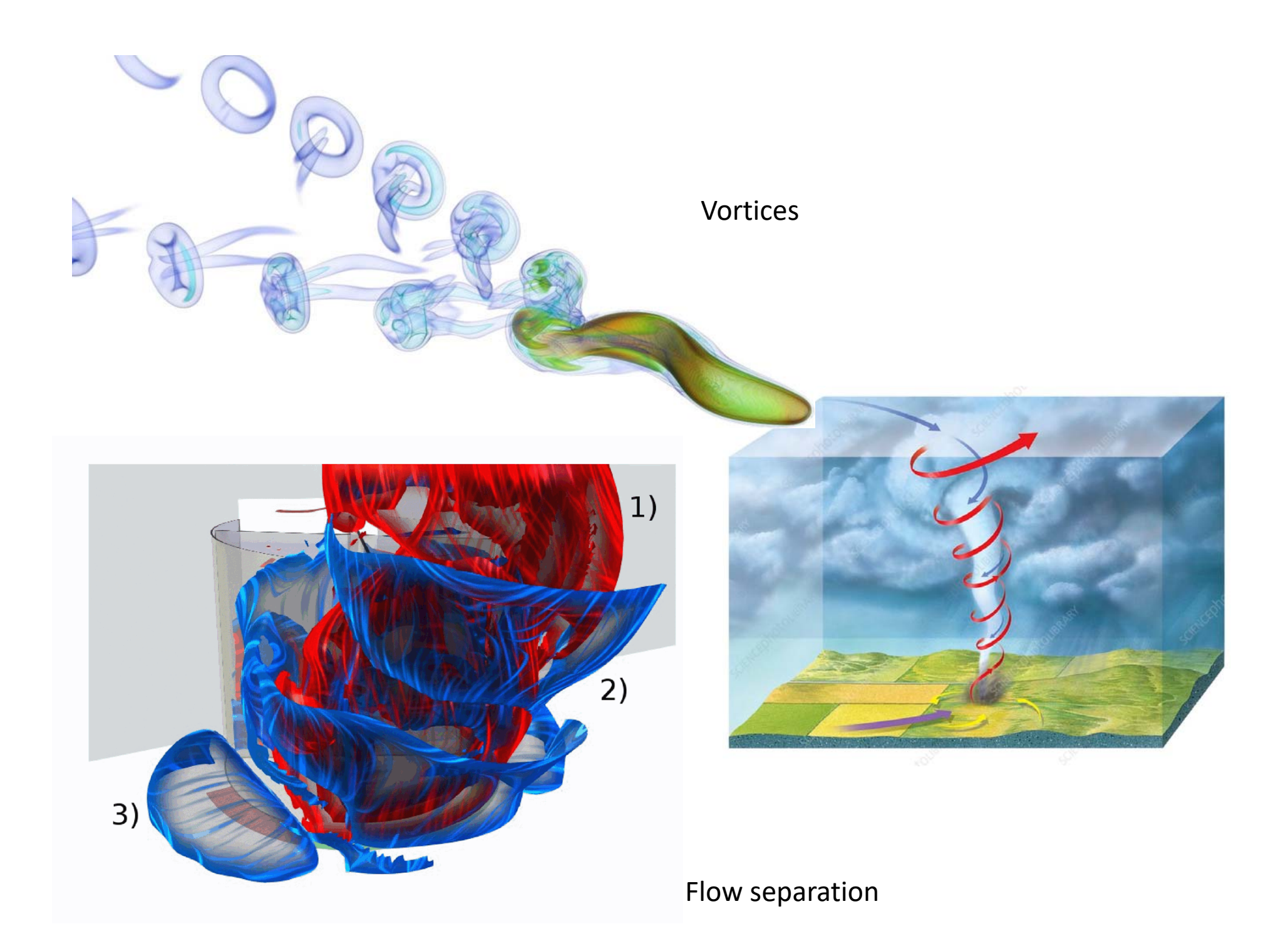

### **Feature‐Based Methods**

Topology of 3D **Steady** Flows

# **3D Flow Topology**

• Fixed points

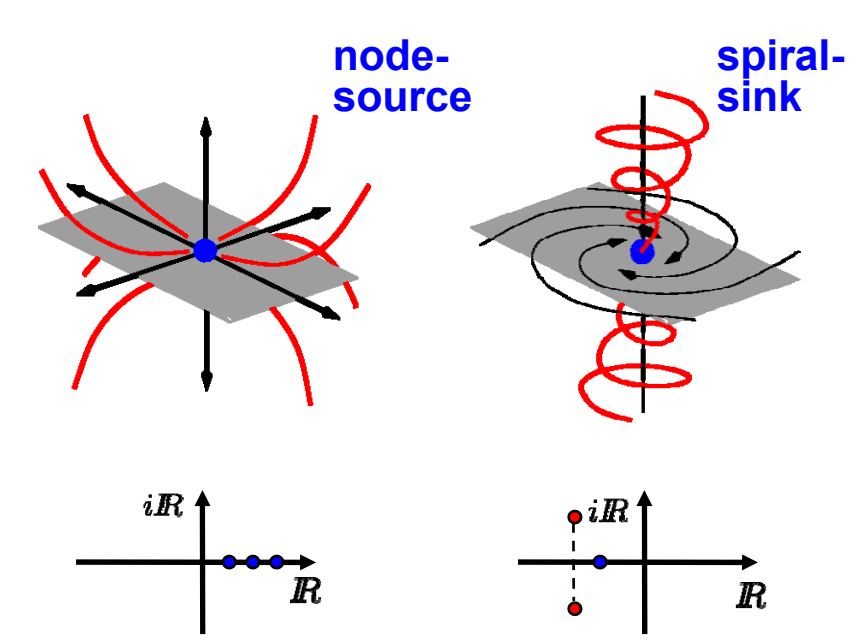

• Can be characterized using 3D Poincaré index

# **3D Flow Topology**

• Fixed points

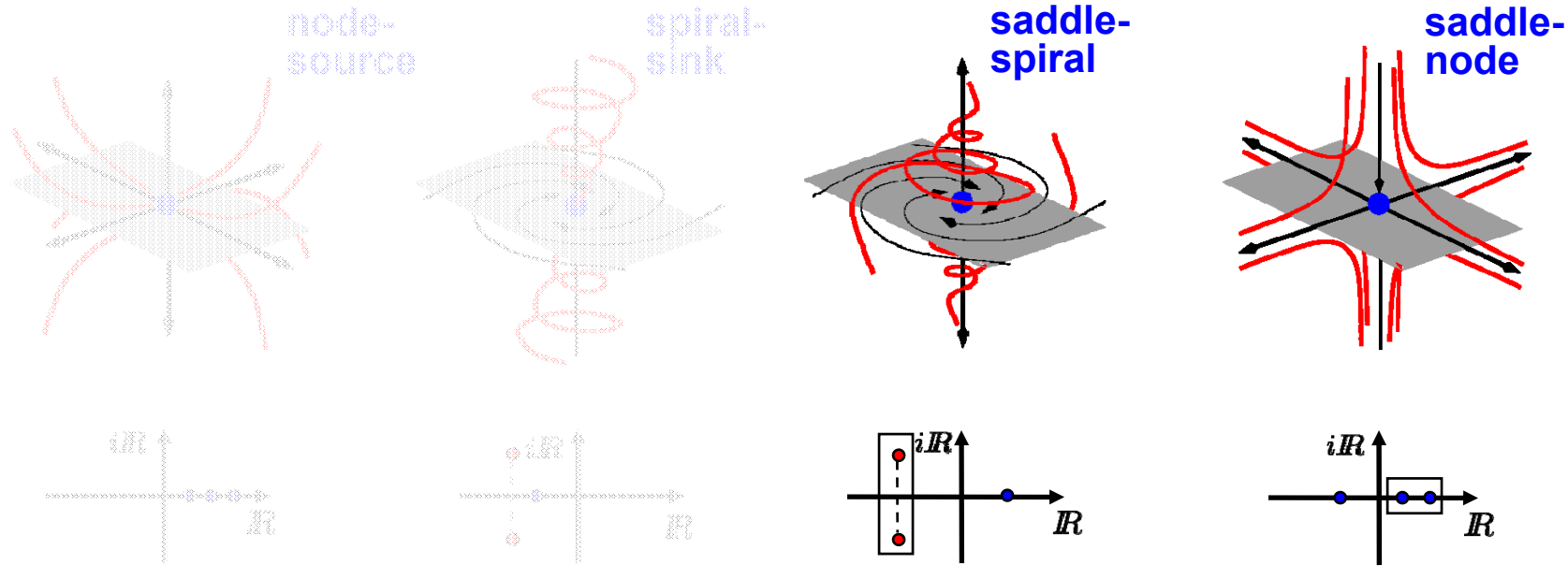

- Can be characterized using 3D Poincaré index
- Both line and surface separatrices exist

# **3D Cycles**

- Similar principle as in 2D
	- Isolate closed cell chain in which streamline integration appears captured
	- and the state of the state  $-$  Start stream surface integration along boundary of cell‐wise region
	- and the state of the state Use flow continuity to exclude re‐entry cases

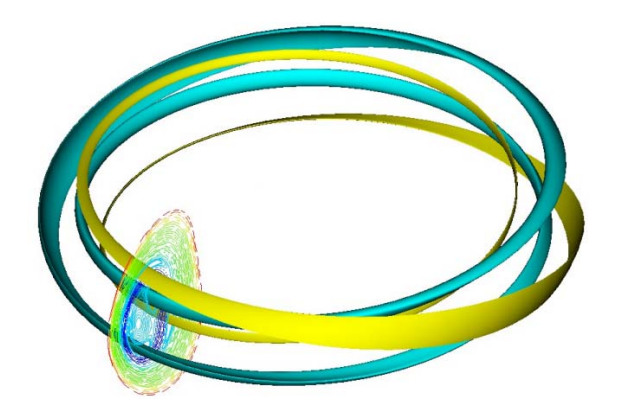

Challenging to **strange attractor**

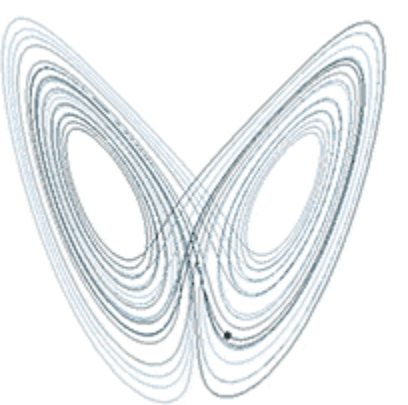

[Sanderson et al., IEEE VIS 2010] Sanderson et al., IEEE VIS 2010] https://en.wikipedia.org/wiki/Lorenz\_system

## **3D Cycles**

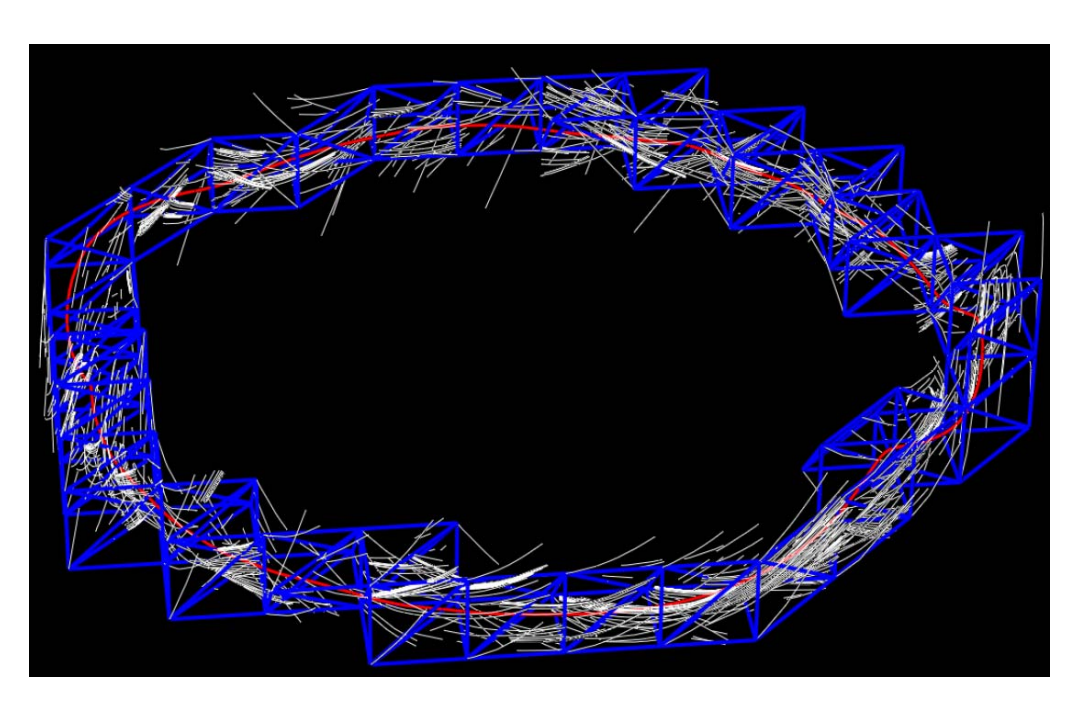

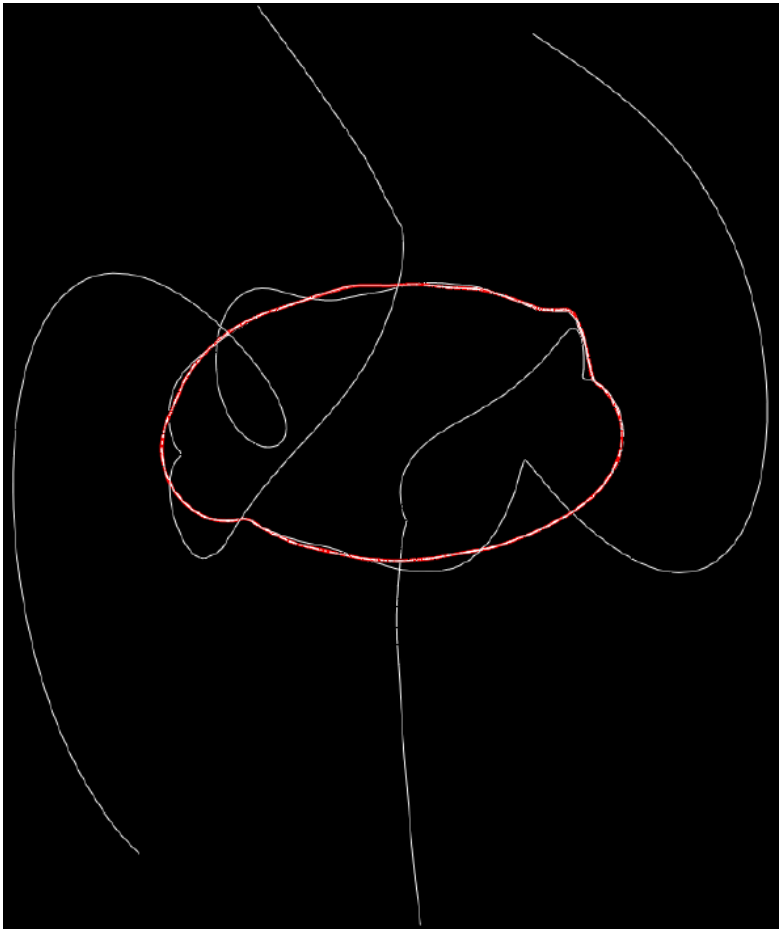

# **3D Topology Extraction**

- Cell‐wise fixed point extraction:
	- **Links of the Common** Compute root of linear / trilinear expression
	- – $-$  Compute Jacobian at found position and compute its eigenvalues for classification
	- and the state of the  $-$  If type is saddle compute eigenvectors
- Extract closed streamlines
- Integrate line-type separatrices
- Integrate surface separatrices as stream surfaces

### **Saddle Connectors**

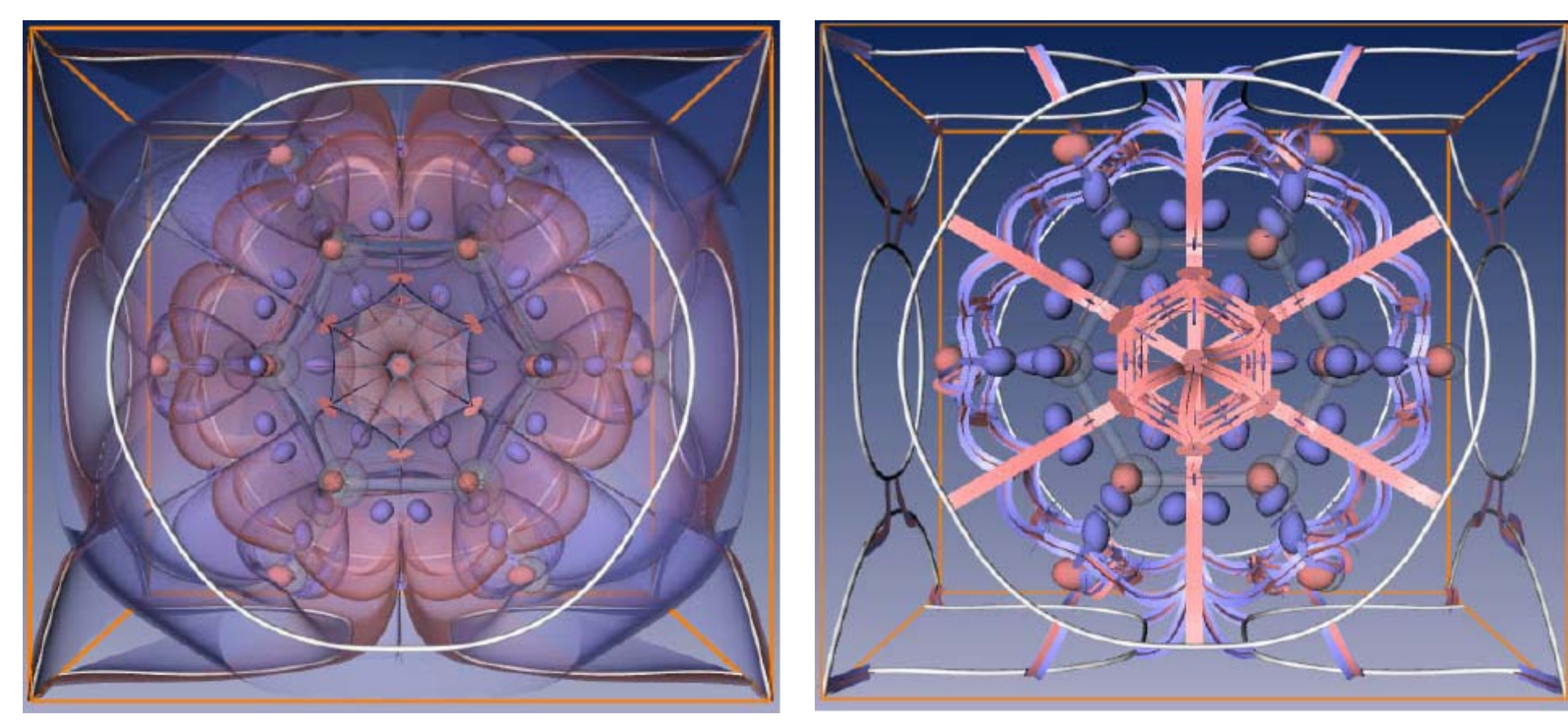

Topological representations of the Benzene data set.

(left) The topological skeleton looks visually cluttered due to the shown separation surfaces.

(right) Visualization of the topological skeleton using connectors. Source: Weinkauf et al. VisSym 2004

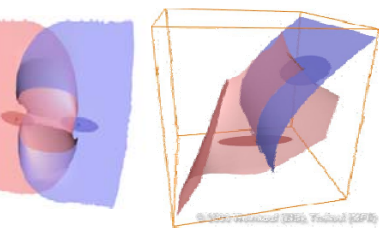

### **Vector field topology simplification**

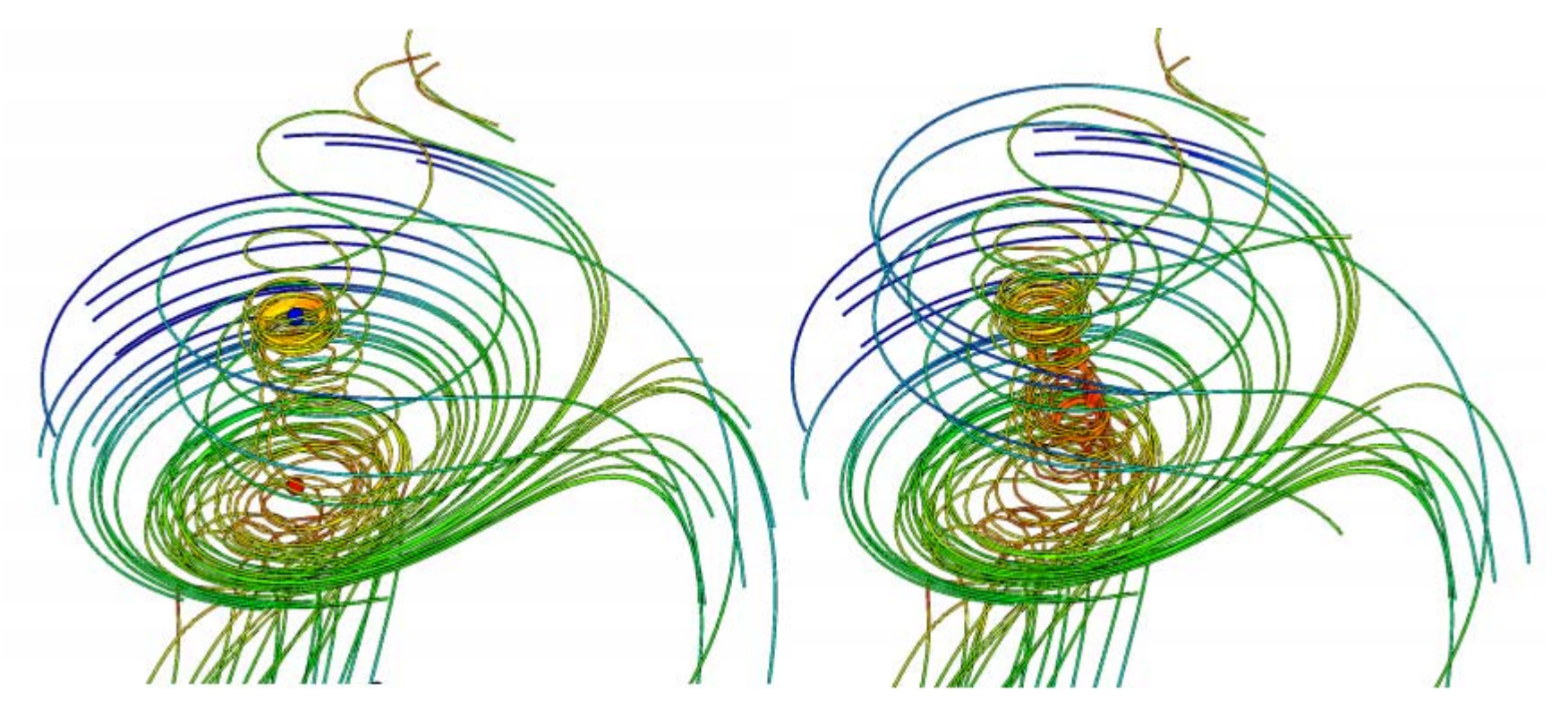

Before After

[Skraba et al. 2016 TVCG]

### Additional Readings

- $\bullet$  Matthew Edumunds, Robert S. Laramee, Guoning Chen, Nelson Max, Eugene Zhang, and Colin Ware, **Surface Based Flow Visualization**, *Computers & Graphics*, *forthcoming.*
- Tony McLoughlin, Robert S. Laramee, Ronald Peikert, Frits H. Post, and Min Chen, **Over Two Decades of Integration‐Based, Geometric Flow Visualization** in *Computer Graphics Forum (CGF)* , Vol. 29, No. 6, September 2010, pages 1807‐1829.
- Tino Weinkauf and Holger Theisel. **Streak Lines as Tangent Curves of a Derived Vector Field**. IEEE Visualization 2010.

## Acknowledgment

Thanks for the materials

- Prof. Robert S. Laramee, Swansea University, UK
- Dr. Christoph Garth, University of Kaiserslautern, Germany